# Oracle<sup>®</sup> Retail Merchandising System Reports User Guide Release 13.1

June 2009

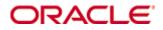

#### Oracle® Retail Merchandising System Reports User Guide, Release 13.1

Copyright © 2009, Oracle. All rights reserved.

Primary Author: Kris Lange

The Programs (which include both the software and documentation) contain proprietary information; they are provided under a license agreement containing restrictions on use and disclosure and are also protected by copyright, patent, and other intellectual and industrial property laws. Reverse engineering, disassembly, or decompilation of the Programs, except to the extent required to obtain interoperability with other independently created software or as specified by law, is prohibited.

The information contained in this document is subject to change without notice. If you find any problems in the documentation, please report them to us in writing. This document is not warranted to be error-free. Except as may be expressly permitted in your license agreement for these Programs, no part of these Programs may be reproduced or transmitted in any form or by any means, electronic or mechanical, for any purpose.

If the Programs are delivered to the United States Government or anyone licensing or using the Programs on behalf of the United States Government, the following notice is applicable:

U.S. GOVERNMENT RIGHTS Programs, software, databases, and related documentation and technical data delivered to U.S. Government customers are "commercial computer software" or "commercial technical data" pursuant to the applicable Federal Acquisition Regulation and agency-specific supplemental regulations. As such, use, duplication, disclosure, modification, and adaptation of the Programs, including documentation and technical data, shall be subject to the licensing restrictions set forth in the applicable Oracle license agreement, and, to the extent applicable, the additional rights set forth in FAR 52.227-19, Commercial Computer Software—Restricted Rights (June 1987). Oracle Corporation, 500 Oracle Parkway, Redwood City, CA 94065

The Programs are not intended for use in any nuclear, aviation, mass transit, medical, or other inherently dangerous applications. It shall be the licensee's responsibility to take all appropriate fail-safe, backup, redundancy and other measures to ensure the safe use of such applications if the Programs are used for such purposes, and we disclaim liability for any damages caused by such use of the Programs.

Oracle, JD Edwards, PeopleSoft, and Siebel are registered trademarks of Oracle Corporation and/or its affiliates. Other names may be trademarks of their respective owners.

The Programs may provide links to Web sites and access to content, products, and services from third parties. Oracle is not responsible for the availability of, or any content provided on, third-party Web sites. You bear all risks associated with the use of such content. If you choose to purchase any products or services from a third party, the relationship is directly between you and the third party. Oracle is not responsible for: (a) the quality of third-party products or services; or (b) fulfilling any of the terms of the agreement with the third party, including delivery of products or services and warranty obligations related to purchased products or services. Oracle is not responsible for any loss or damage of any sort that you may incur from dealing with any third party.

#### Value-Added Reseller (VAR) Language

#### **Oracle Retail VAR Applications**

The following restrictions and provisions only apply to the programs referred to in this section and licensed to you. You acknowledge that the programs may contain third party software (VAR applications) licensed to Oracle. Depending upon your product and its version number, the VAR applications may include:

(i) the software component known as <u>ACUMATE</u> developed and licensed by Lucent Technologies Inc. of Murray Hill, New Jersey, to Oracle and imbedded in the Oracle Retail Predictive Application Server – Enterprise Engine, Oracle Retail Category Management, Oracle Retail Item Planning, Oracle Retail Merchandise Financial Planning, Oracle Retail Advanced Inventory Planning, Oracle Retail Demand Forecasting, Oracle Retail Regular Price Optimization, Oracle Retail Size Profile Optimization, Oracle Retail Replenishment Optimization applications.

(ii) the <u>MicroStrategy</u> Components developed and licensed by MicroStrategy Services Corporation (MicroStrategy) of McLean, Virginia to Oracle and imbedded in the MicroStrategy for Oracle Retail Data Warehouse and MicroStrategy for Oracle Retail Planning & Optimization applications.

(iii) the <u>SeeBeyond</u> component developed and licensed by Sun MicroSystems, Inc. (Sun) of Santa Clara, California, to Oracle and imbedded in the Oracle Retail Integration Bus application.

(iv) the <u>Wavelink</u> component developed and licensed by Wavelink Corporation (Wavelink) of Kirkland, Washington, to Oracle and imbedded in Oracle Retail Mobile Store Inventory Management.

(v) the software component known as <u>Crystal Enterprise Professional and/or Crystal Reports</u> <u>Professional</u> licensed by SAP and imbedded in Oracle Retail Store Inventory Management.

(vi) the software component known as <u>Access Via™</u> licensed by Access Via of Seattle, Washington, and imbedded in Oracle Retail Signs and Oracle Retail Labels and Tags.

(vii) the software component known as <u>Adobe Flex™</u> licensed by Adobe Systems Incorporated of San Jose, California, and imbedded in Oracle Retail Promotion Planning & Optimization application.

(viii) the software component known as <u>Style Report</u><sup>™</sup> developed and licensed by InetSoft Technology Corp. of Piscataway, New Jersey, to Oracle and imbedded in the Oracle Retail Value Chain Collaboration application.

(ix) the software component known as **DataBeacon™** developed and licensed by Cognos Incorporated of Ottawa, Ontario, Canada, to Oracle and imbedded in the Oracle Retail Value Chain Collaboration application.

You acknowledge and confirm that Oracle grants you use of only the object code of the VAR Applications. Oracle will not deliver source code to the VAR Applications to you. Notwithstanding any other term or condition of the agreement and this ordering document, you shall not cause or permit alteration of any VAR Applications. For purposes of this section, "alteration" refers to all alterations, translations, upgrades, enhancements, customizations or modifications of all or any portion of the VAR Applications including all reconfigurations, reassembly or reverse assembly, re-engineering or reverse engineering and recompilations or reverse compilations of the VAR Applications or any derivatives of the VAR Applications. You acknowledge that it shall be a breach of the agreement to utilize the relationship, and/or confidential information of the VAR Applications for purposes of competitive discovery.

The VAR Applications contain trade secrets of Oracle and Oracle's licensors and Customer shall not attempt, cause, or permit the alteration, decompilation, reverse engineering, disassembly or other reduction of the VAR Applications to a human perceivable form. Oracle reserves the right to replace, with functional equivalent software, any of the VAR Applications in future releases of the applicable program.

# Contents

| Pr | eface                                                        | vii  |
|----|--------------------------------------------------------------|------|
|    | Audience                                                     | vii  |
|    | Related Documents                                            | vii  |
|    | Customer Support                                             | vii  |
|    | Review Patch Documentation                                   | viii |
|    | Oracle Retail Documentation on the Oracle Technology Network | viii |
|    | Conventions                                                  | viii |
| 1  | View Reports                                                 | 1    |
| 2  | Report Descriptions                                          | 5    |
|    | Control Reports                                              |      |
|    | Daily Purge                                                  | 5    |
|    | Cost Management Reports                                      | 6    |
|    | Cost Overlap / Conflicts                                     | 6    |
|    | Item Catalog                                                 | 7    |
|    | Finance Reports                                              | 8    |
|    | Fixed Deal Data                                              | 8    |
|    | Letter of Credit Amendments                                  | 8    |
|    | Letter of Credit Details                                     | 9    |
|    | NWP Inventory Valuation                                      | 9    |
|    | Sales Audit Transaction Data                                 | 10   |
|    | Transaction History                                          | 10   |
|    | Year End Valuation                                           | 11   |
|    | Harmonized Tariff Schedule (HTS) Maintenance Reports         | 11   |
|    | HTS Mass Update Impact                                       | 11   |
|    | Inventory Reports                                            |      |
|    | Inventory Adjustments                                        | 12   |
|    | Items Reports                                                |      |
|    | Mass Item Change Rejection                                   |      |
|    | Orders Reports                                               | 14   |
|    | Open PO                                                      | 14   |
|    | Open to Buy Summary                                          |      |
|    | Order Redistribution                                         | 16   |
|    | Pre-Issued Order Numbers                                     | 16   |
|    | Purchase Order                                               | 17   |
|    | Point of Sale Reports                                        |      |
|    | Off-Retail                                                   |      |

| Sales Audit Reports               | 19 |
|-----------------------------------|----|
| Credit Card Summary               | 19 |
| Flash Sales                       | 20 |
| Flash Totals                      | 20 |
| Voucher Activity                  | 21 |
| Shipping and Receiving Reports    | 22 |
| Bill of Lading Manifest           | 22 |
| Inbound PO Shipments              | 23 |
| Open Transfers and Allocations    | 24 |
| Pick List                         | 25 |
| Stock Count Reports               | 26 |
| Missing Stock Count Result        | 26 |
| Stock Count Variance              | 26 |
| Stock Count Worksheet             | 27 |
| Supplier Compliance Reports       |    |
| Supplier Compliance Order Summary |    |
| Transfer Reports                  | 29 |
| Stock Transfer Manifest           | 29 |

# Preface

The Oracle Retail Merchandising System Reports User Guide describes the reports available through the Oracle Retail Merchandising System Reports functions.

# Audience

This document is intended for the users and administrators of Oracle Retail Merchandising System. This may include merchandisers, buyers, and business analysts.

# **Related Documents**

For more information, see the following documents in the Oracle Retail Merchandising System Release 13.1 documentation set:

Oracle Retail Merchandising 13.1 Implementation Guide

Oracle Retail Merchandising System 13.1 Release Notes

Oracle Retail Merchandising System 13.1 Data Model

Oracle Retail Merchandising 13.1 Data Conversion Operations Guide

Oracle Retail Merchandising System 13.1 Installation Guide

Oracle Retail Sales Audit 13.1 User Guide

Oracle Retail Merchandising System 13.1 Online Help

Oracle Retail Merchandising System 13.1 User Guide

Oracle Retail Merchandising 13.1 Licensing Information

Oracle Retail Merchandising System 13.1 Operations Guide

Oracle Retail Merchandising 13.1 Batch Schedule

Oracle Retail Trade Management 13.1 User Guide

Oracle Retail Integration Bus documentation

Oracle Retail Service Layer documentation

Oracle Retail Extract, Transform, and Load documentation

Also see the documentation library for Oracle Business Intelligence Enterprise Edition at this URL:

http://www.oracle.com/technology/documentation/bi\_ee.html

# **Customer Support**

https://metalink.oracle.com

When contacting Customer Support, please provide the following:

- Product version and program/module name
- Functional and technical description of the problem (include business impact)
- Detailed step-by-step instructions to re-create

- Exact error message received
- Screen shots of each step you take

# **Review Patch Documentation**

For a base release (".0" release, such as 13.0), Oracle Retail strongly recommends that you read all patch documentation before you begin installation procedures. Patch documentation can contain critical information related to the base release, based on new information and code changes that have been made since the base release.

# **Oracle Retail Documentation on the Oracle Technology Network**

In addition to being packaged with each product release (on the base or patch level), all Oracle Retail documentation is available on the following Web site:

http://www.oracle.com/technology/documentation/oracle\_retail.html

Documentation should be available on this Web site within a month after a product release. Note that documentation is always available with the packaged code on the release date.

# **Conventions**

**Navigate:** This is a navigate statement. It tells you how to get to the start of the procedure and ends with a screen shot of the starting point and the statement "the Window Name window opens."

**Note:** This is a note. It is used to call out information that is important, but not necessarily part of the procedure.

```
This is a code sample
It is used to display examples of code
```

A hyperlink appears like this.

# 1 View Reports

**Navigate:** From the main menu, select Action > View Reports. The Report Request window opens.

| Report Request | (printfrm) | × |
|----------------|------------|---|
| S < Ø < 1 = 2  |            |   |
|                |            |   |
| Module         | Æ          |   |
| Report         | Æ          |   |
| Report         |            |   |
|                | QK Çancel  |   |

#### **Report Request Window**

1. In the Module field, click the LOV 🔳 button and select the module. The List of Modules window opens. (You can also enter a module name.)

| List of Modules        | × |
|------------------------|---|
|                        |   |
| Find %                 |   |
| Module                 |   |
| Sales Audit            |   |
| Shipping and Receiving |   |
| Stock Count            |   |
| Supplier Compliance    |   |
| Transfer               | • |
| Eind QK Cancel         |   |

#### List of Modules Window

- **2.** Select the module from the list.
- 3. Click OK.
- **4.** In the Report field, click the LOV 🗐 button and select the report. The List of Reports window opens. (You can also enter a report name.)

| List of Reports                   |      |          |             | × |
|-----------------------------------|------|----------|-------------|---|
| Find %                            |      |          |             |   |
| Report Desc                       |      |          | Report Name |   |
| Bill of Lading Manifest Report    |      |          | bolm        |   |
| Inbound PO Shipment Report        |      |          | inbpoship   |   |
| Open Transfer and Allocation Repo | ort  |          | otranalloc  |   |
| Pick List Report                  |      |          | opl         |   |
|                                   |      |          |             |   |
|                                   | Eind | QK Cance | D           |   |

#### List of Reports Window

- **5.** Select the report from the list.
- 6. Click OK in the List of Reports window.
- 7. Click **OK** in the Report Request window.
- **8.** Oracle Business Intelligence (Oracle BI) Publisher Enterprise opens in your Web browser.

| me > Shared Folders > Guest > RMS > 12.1tst > Shipping and Receiving > opl | View <u>Histor</u>  |
|----------------------------------------------------------------------------|---------------------|
| ehouse 28 - Regression Test WH JDK                                         | view <u>Histor</u>  |
| Dept All                                                                   |                     |
|                                                                            |                     |
| Item All                                                                   |                     |
| To-Loc All                                                                 |                     |
| mplate Pick List Report M HTML View Export Send                            | Link to this report |
|                                                                            |                     |
|                                                                            |                     |
|                                                                            |                     |
|                                                                            |                     |
|                                                                            |                     |
|                                                                            |                     |
|                                                                            |                     |
|                                                                            |                     |
|                                                                            |                     |
|                                                                            |                     |
|                                                                            |                     |
|                                                                            |                     |
|                                                                            |                     |
|                                                                            |                     |
|                                                                            |                     |
|                                                                            |                     |
|                                                                            |                     |
|                                                                            |                     |

**Oracle BI Publisher Enterprise Window** 

- 9. Depending on the report, you can use prompts to select report parameters.
  - Some prompts allow you to filter the report contents and limit the information in the report. For example, you can filter on Dept or Item to filter the content of the Pick List report.
  - Some reports require a parameter, such as a letter of credit ID.
  - Some reports require no parameters, and no prompts are displayed.

Select values as needed from the drop-down lists for the prompts displayed.

**10.** Select the report output you want (not all output formats may be available):

- HTML (default, Web page format)
- PDF (Adobe Acrobat Portable Document Format)
- RTF (Rich Text Format, used by Microsoft Word and other programs)
- Excel (Microsoft Excel format)
- PowerPoint (Microsoft PowerPoint format)
- CSV (comma-separated values file)
- Data (XML)
- 11. Click View. The report is displayed in Oracle BI Publisher.

(If you selected another output format, you may have the option to save the report to disk, or open the report with another program, such as Microsoft Excel.)

| ØOR/                         |                     | BI Publish       | er Enterprise      |                                |                            |          |                                      |                        | Sign In         | Help  |
|------------------------------|---------------------|------------------|--------------------|--------------------------------|----------------------------|----------|--------------------------------------|------------------------|-----------------|-------|
| Home > Share                 | ed Folders >        | Guest > RMS >    | 12.1tst > Financ   | e > Icamend<br>. ID 10001100 🗸 | 3                          |          |                                      |                        | View            |       |
|                              |                     |                  | LC Ret             |                                | 1                          |          |                                      |                        |                 |       |
| Template Let                 | er of Credit /      | Amendments Repo  | ort 💌 HTML         | View                           | Export Send                |          |                                      |                        | Link to this r  | eport |
| ORACL                        | <b>≓</b> Retail     |                  | Lett               | er of Credit                   | Amendments                 | Report   |                                      | Repor                  | t Date: 1-Apr-0 | 8     |
| Report: (LCAM                | END)                |                  |                    |                                | Test Company JDK           |          |                                      |                        | Page: 1 OF      | 1     |
|                              |                     |                  |                    |                                |                            |          |                                      |                        |                 | _     |
|                              |                     |                  |                    | Date                           |                            |          |                                      |                        |                 |       |
| Letter of Credit             |                     |                  |                    | Application:                   | 29-Nov-2007                |          | Place of Expiry:                     | Advising Bank          |                 |       |
| LC Ref ID:<br>Applicant:     | 1000110<br>CR Appli |                  |                    | Confirmation:<br>Early Ship:   | 29-Nov-2007<br>29-Nov-2007 |          | Purchase Type:<br>Presentation Term: | Backhaul<br>Bu Boumont |                 |       |
| Applicant:<br>Advising Bank: |                     | carn i           |                    | Late Ship:                     | 29-Nov-2007<br>29-Nov-2007 |          | Issuance:                            | by Fayment             |                 |       |
| Beneficiary:                 |                     | uppliersite2 OU2 | _Suppliertest999_U |                                | 29-Dec-2007                |          | Drafts At:                           | At Sight               |                 |       |
| Issuing Bank:                | Bank                |                  |                    | Form Type:                     | Long                       |          | Advice Method:                       |                        |                 |       |
| Credit Avail:                | Bank                |                  |                    | LC Type:                       | Master                     |          | With Recourse:                       | No                     |                 |       |
| LC Amount:                   |                     | ately 0.00 USD   |                    | Origin Country:                |                            |          | Transferable:                        | No                     |                 |       |
|                              | 0/100 US            | D                |                    | Neg. Days:                     |                            |          | Transshipable:                       | No                     |                 |       |
|                              |                     |                  |                    |                                |                            |          | Partial Shipments:                   | No                     |                 |       |
| Letter Of Credi              |                     |                  |                    |                                |                            |          |                                      |                        |                 |       |
|                              | Order No.           | is:<br>Item      | Original           | New                            | Effect(USD)                | Amendmer | nt Text                              |                        |                 |       |
|                              |                     |                  |                    |                                |                            |          |                                      |                        |                 |       |
|                              |                     |                  |                    | No I                           | Data Found                 |          |                                      |                        |                 |       |
|                              |                     |                  |                    |                                |                            |          |                                      |                        |                 |       |
|                              |                     |                  |                    |                                |                            |          |                                      |                        |                 |       |
|                              |                     |                  |                    |                                |                            |          |                                      |                        |                 |       |
|                              |                     |                  |                    |                                |                            |          |                                      |                        |                 |       |
|                              |                     |                  |                    |                                |                            |          |                                      |                        |                 |       |

#### Example Report in Oracle BI Publisher

- **12.** Close the browser window when you are finished viewing, printing, or saving the report.
- **13.** In the Report Request window:
  - If you want to view another report, repeat steps 4 through 10.
  - If you are finished viewing reports, click **Cancel** to close the Report Request window.

# **Report Descriptions**

The following are descriptions of the RMS reports available through the Report Request window. The reports are organized according to module, as listed in the List of Modules window.

| L | ist of Modules         | ×  |
|---|------------------------|----|
|   |                        |    |
| 1 | Find %                 |    |
|   | Module                 |    |
|   | Sales Audit            |    |
|   | Shipping and Receiving |    |
|   | Stock Count            |    |
|   | Supplier Compliance    | 14 |
|   | Transfer               |    |
|   | Eind QK Cancel         |    |

List of Modules Window

# **Control Reports**

### **Daily Purge**

#### Module: Control

**Description:** A regularly scheduled batch program deletes records that users have marked for deletion. Some records may not be deleted if the system determines that the record is still in use in RMS. The Daily Purge report lists the records which cannot be deleted, from which tables, and why.

#### Parameters: None

|                                  |                                                                                                    | Sign In Hel                                                                                                    |
|----------------------------------|----------------------------------------------------------------------------------------------------|----------------------------------------------------------------------------------------------------|
| S > 12.1tst > Control > dlypurge |                                                                                                    | View <u>Histo</u>                                                                                                    |
| View Export Se                   | end                                                                                                    | Link to this repor                                                                                                    |
| Daily                            | Purge Report                                                                                                    | eport Date: 1-Apr-08                                                                                                    |
| Conquere                         | ed Test Company JDK                                                                                                    | Page: 1 OF 1                                                                                                    |
| From                             | Reason Record Could Not Re Deleted                                                                                                    |                                                                                                    |
| DEPS                             | One or more Cycle Counts exist for this Department. The Department<br>cannot be deleted.                                                                          |                                                                                                    |
| ITEM_MASTER                      | [ITEM_EXIST_PACK]                                                                                                    |                                                                                                    |
| ITEM_XFORM_HEAD                  | [ORDERABLE_HAS_SELLABLES]                                                                                                    |                                                                                                    |
| WH                               | There are virtual warehouses attached to this physical warehouse. Pleas<br>delete them before deleting the physical warehouse.                                    | se .                                                                                                    |
| WH                               | Items still exist for this warehouse.                                                                                                    |                                                                                                    |
| WH                               | This warehouse is used as a default warehouse for one or more stores.                                                                                             |                                                                                                    |
| WH                               | Items still exist for this warehouse.                                                                                                    |                                                                                                    |
| WH                               | Items still exist for this warehouse.                                                                                                    |                                                                                                    |
| WH                               | Items still exist for this warehouse.                                                                                                    |                                                                                                    |
| WH                               | An allocation exists for this warehouse.                                                                                                    |                                                                                                    |
| WH                               | An allocation exists for this warehouse.                                                                                                    |                                                                                                    |
|                                  | End of Report                                                                                                    |                                                                                                    |
|                                  |                                                                                                    |                                                                                                    |
|                                  | View Export S<br>Daily<br>Conquer<br>From<br>DEPS<br>ITEM_MASTER<br>ITEM_XFORM_HEAD<br>WH<br>WH<br>WH<br>WH<br>WH<br>WH<br>WH<br>WH<br>WH<br>WH<br>WH<br>WH<br>WH | View         Export         Send           Daily Purge Report<br>Conquered Test Company JDK         Reference           Prom         Reason Record Could Not Be Deleted           DEPS         One or more Cycle Counts exist for this Department. The Department<br>cannot be deleted.         ITEM_MASTER         IITEM_EXIST_PACK]           ITEM_XFORM_HEAD         [ORDERABLE_HAS_SELLABLES]         INH         There are virtual warehouses attached to this physical warehouse. Pleas<br>delete them before deleting the physical warehouse.           WH         This warehouse is used as a default warehouse for one or more stores.           WH         This warehouse.           WH         Items still exist for this warehouse.           WH         Items still exist for this warehouse.           WH         Items still exist for this warehouse.           WH         Items still exist for this warehouse.           WH         Items still exist for this warehouse.           WH         An allocation exists for this warehouse.           WH         An allocation exists for this warehouse. |

#### **Daily Purge Report**

# **Cost Management Reports**

## Cost Overlap / Conflicts

#### Module: Cost Management

**Description:** The Cost Overlap/Conflicts report identifies any conflicting cost changes that have been entered into the system.

#### Parameters: None

| lome > Share    | d Folders >      | <ul> <li>Guest &gt; RMS &gt;</li> </ul> | 12.1tst > Cost N     | lanagement > | cstovrip         |            |               |             | View <u>Hist</u>    |  |
|-----------------|------------------|-----------------------------------------|----------------------|--------------|------------------|------------|---------------|-------------|---------------------|--|
| emplate Cost    | Overlap/Co       | onflicts Report 💌 H                     | HTML                 | View Exp     | ort Send         |            |               |             | Link to this repo   |  |
| ORACL           | <b>E</b> 'Potail |                                         |                      | Cost Over    | lap/Conflicts    | Penort     |               | R           | eport Date: 1-Apr-0 |  |
| Report (CSTC    |                  |                                         | ,                    |              | red Test Company |            |               |             | Page: 1 OF          |  |
| Report (Card    | JVRLF)           |                                         |                      | Conque       | ed rest Company  | JDK        |               |             | Fage. FOF           |  |
|                 |                  |                                         |                      |              |                  |            |               |             |                     |  |
| ost Change:     | 67               | Regression Test                         | CC JDK               |              |                  |            |               |             |                     |  |
|                 |                  | Item                                    | Supplier Site        | Loc Type     | Location         | Country ID | Bracket Value | Active Date | Unit Cost           |  |
|                 |                  | 100299003                               | 9991                 | S            | 200              | US         |               | 3-Dec-07    | 1.10                |  |
| onflicting Cost | Change           | ltem                                    | Supplier Site        | Loc Туре     | Location         | Country ID | Bracket Value | Active Date | Unit Cost           |  |
|                 | 111              | 100299003                               | 9991                 | S            | 200              | US         |               | 3-Dec-07    | 2.20                |  |
| ost Change:     | 102              | CMO Test Cost C                         | CMO Test Cost Change |              |                  |            |               |             |                     |  |
|                 |                  | Item                                    | Supplier Site        | Loc Type     | Location         | Country ID | Bracket Value | Active Date | Unit Cost           |  |
|                 |                  | 100345006                               | 1212121212           | S            | 1001             | US         |               | 31-Jan-08   | 44.00               |  |
|                 |                  | 100345006                               | 1212121212           | S            | 4545             | US         |               | 31-Jan-08   | 44.00               |  |
|                 |                  | 100345006                               | 1212121212           | S            | 80000            | US         |               | 31-Jan-08   | 44.00               |  |
|                 |                  | 100345006                               | 1212121212           | s            | 4548             | US         |               | 31-Jan-08   | 44.00               |  |
|                 |                  | 100345006                               | 1212121212           | s            | 4547             | US         |               | 31-Jan-08   | 44.00               |  |
|                 |                  | 100345006                               | 1212121212           | W            | 1111111112       | US         |               | 31-Jan-08   | 44.00               |  |
|                 |                  | 100345006                               | 1212121212           | s            | 9098656          | US         |               | 31-Jan-08   | 44.00               |  |
|                 |                  | 100345006                               | 1212121212           | s            | 4546             | US         |               | 31-Jan-08   | 44.00               |  |
| onflicting Cost | Change           | Item                                    | Supplier Site        | Loc Туре     | Location         | Country ID | Bracket Value | Active Date | Unit Cost           |  |
|                 | 115              | 100345006                               | 1212121212           | 8            | 1001             | US         |               | 31-Jan-08   | 44.00               |  |
|                 | 115              | 100345006                               | 1212121212           | S            | 4545             | US         |               | 31-Jan-08   | 44.00               |  |
|                 | 115              | 100345006                               | 1212121212           | S            | 80000            | US         |               | 31-Jan-08   | 44.00               |  |
|                 | 115              | 100345006                               | 1212121212           | S            | 4548             | US         |               | 31-Jan-08   | 44.00               |  |
|                 | 115              | 100345006                               | 1212121212           | S            | 4547             | US         |               | 31-Jan-08   | 44.00               |  |
|                 | 115              | 100345006                               | 1212121212           | W            | 1111111112       | US         |               | 31-Jan-08   | 44.00               |  |

Cost Overlap / Conflicts Report

# **Item Catalog**

#### Module: Cost Management

**Description:** The Item Catalog report lists the items available for sale to wholesale stores, showing the current cost and suggested retail for each item.

#### **Parameters:**

- Customer Group
- Customer
- Loc List
- Store
- Division
- Group
- Dept
- Class
- Subclass

| Home > Shared Folders > Guest > RMS > 12.1tst > Cost Management > wfltcat View Histor |                                      |                        |                        |       |                       |                |                     |                |  |  |
|---------------------------------------------------------------------------------------|--------------------------------------|------------------------|------------------------|-------|-----------------------|----------------|---------------------|----------------|--|--|
| Customer Group All                                                                    |                                      | Customer Al            | · ·                    | •     |                       | Lo             | : List 🛯 💌          |                |  |  |
| Store 1                                                                               |                                      | Division Al            | ~                      |       |                       | G              | iroup All (         | ~              |  |  |
| Dept All                                                                              |                                      | Class Al               | ~                      |       |                       | Sub            | oclass 🛯 💌          |                |  |  |
| Template wfitcat M HTML M View Export                                                 | Send                                 |                        |                        |       |                       |                | Link                | to this repor  |  |  |
| ORACLE Retail                                                                         | ltem Cata                            | loa Repa               | ort                    |       |                       |                | Report Date:        | 1-Apr-08       |  |  |
| Report (WFITCAT)                                                                      | Conquered Tes                        |                        |                        |       |                       |                | Pag                 | 9:1 OF 1       |  |  |
|                                                                                       |                                      |                        |                        |       |                       |                |                     |                |  |  |
| Store: 1 JTF store                                                                    |                                      |                        |                        |       |                       |                |                     |                |  |  |
| DIVISION: 1000 Test GROUP: 1000 Test Group<br>Division                                | DEPARTMENT: 1200                     | Dept ASL<br>do not use | CLASS:                 | 1201  | Test<br>class         | SUBCLASS: 1211 | Test sub            | class          |  |  |
| GrParent Item Desc Parent<br>Item                                                     | Desc                                 |                        | Trans Item             | Desc  |                       |                | Cost                | Sug<br>Retail  |  |  |
| AL repl item don't use                                                                | AL REPLITEM DON'T                    | USE                    | 100713059              | AL RE | PL ITEM D             | ONTUSE         | 12.10               | 14.67          |  |  |
| DIVISION: 1000 Test GROUP: 1000 Test Group<br>Division                                | DEPARTMENT: 8000                     | Shoes                  | CLASS:                 | 8000  | Winter<br>Shoes       | SUBCLASS: 8000 | ) Winter W<br>Shoes | omens          |  |  |
| GrParent Item Desc Parent<br>Item                                                     | Desc                                 |                        | Trans Item             | Desc  |                       |                | Cost                | Sug<br>Retail  |  |  |
| ELC item no deals<br>Deal item w/ELC                                                  | ELC ITEM NO DEALS<br>DEAL ITEM W/ELC |                        | 100244002<br>100245013 |       | TEM NO DI<br>ITEM WEL |                | 11.00<br>10.75      | 22.00<br>22.00 |  |  |
|                                                                                       | End of                               | Report                 |                        |       |                       |                |                     |                |  |  |

**Item Catalog Report** 

# **Finance Reports**

### **Fixed Deal Data**

Module: Finance

**Description:** This report shows the fixed deal data for accounting entry by deal and supplier.

Parameter: None

| C         | RACL                | _ <b>E</b> ` BI         | Publisher        | Enterp   | rise     |                                             |          |                  |              |          |                                  | Sign In Help          |
|-----------|---------------------|-------------------------|------------------|----------|----------|---------------------------------------------|----------|------------------|--------------|----------|----------------------------------|-----------------------|
| ome >     | Shared Fold         | ers > Gues              | st > RMS13       | > Financ | e > find | ealdb                                       |          |                  |              |          |                                  | View <u>History</u>   |
| mpla      | te findealdb        | HTML                    | Yier             | w Exp    | ort 9    | Send                                        |          |                  |              |          |                                  | Link to this report 🛩 |
|           | RACLE Re            |                         |                  |          | Acc      | ounting Entry<br>(Fixed De<br>Oracle Retail | al Data) | ort              |              | Rep      | ort Date: 11-Dec-0<br>Page: 1 OF | 66)<br>4 1            |
| Deal<br>¥ | Deal<br>Description | Supp <mark>lie</mark> r | Supplier<br>Desc | Dept     | Class    | Subclass Loc                                | Loc Desc | Contrib<br>Ratio | Collect Date | Currency | Amount                           |                       |
|           |                     |                         |                  |          |          | No Data I                                   | Found    |                  |              |          |                                  |                       |

**Fixed Deal Data Report** 

### **Letter of Credit Amendments**

Module: Finance

**Description:** The Letter of Credit Amendments report displays the details of amendments made to a given letter of credit.

Parameter: Letter of credit ID (required)

|                               |                        | BI Publish       | er Enterprise      |                  |                  |          |                    |               |                       |
|-------------------------------|------------------------|------------------|--------------------|------------------|------------------|----------|--------------------|---------------|-----------------------|
| City                          |                        |                  |                    |                  |                  |          |                    |               | Sign In Help          |
| Home > Share                  | d Folders >            | Guest > RMS >    | 12.1tst > Financ   | e > Icamend      | _                |          |                    |               | View <u>History</u>   |
|                               |                        |                  | LC Ref             | f. ID 10001100 💌 |                  |          |                    |               |                       |
| Template Lett                 | er of Credit A         | mendments Repo   | rt 🔽 HTML          | View             | Export Send      |          |                    |               | Link to this report - |
| ORACLE                        |                        |                  |                    |                  |                  | Den ent  |                    | Popor         | t Date: 1-Apr-08      |
|                               |                        |                  | Lette              |                  | Amendments       | кероп    |                    | Reput         |                       |
| Report: (LCAME                | END)                   |                  |                    | Conquered        | Test Company JDK |          |                    |               | Page: 1 OF 1          |
|                               |                        |                  |                    | Date             | s                |          |                    |               |                       |
| Letter of Credit:             |                        |                  |                    | Application:     | 29-Nov-2007      |          | Place of Expiry:   | Advising Bank |                       |
| LC Ref ID:                    | 1000110                | )                |                    | Confirmation:    | 29-Nov-2007      |          | Purchase Type:     | Backhaul      |                       |
| Applicant:                    | CR Applic              | ant 1            |                    | Early Ship:      | 29-Nov-2007      |          | Presentation Term: | By Payment    |                       |
| Advising Bank:                | Bank                   |                  |                    | Late Ship:       | 29-Nov-2007      |          | Issuance:          |               |                       |
| Beneficiary:                  | MSOB_SI                | uppliersite2_OU2 | _Suppliertest999_U | JS Expiration:   | 29-Dec-2007      |          | Drafts At:         | At Sight      |                       |
| Issuing Bank:                 | Bank                   |                  |                    | Form Type:       | Long             |          | Advice Method:     |               |                       |
| Credit Avail:                 | Bank                   |                  |                    | LC Type:         | Master           |          | With Recourse:     | No            |                       |
| LC Amount:                    | Approxim               | ately 0.00 USD   |                    | Origin Country:  |                  |          | Transferable:      | No            |                       |
|                               | 0/100 US               | D                |                    | Neg. Days:       |                  |          | Transshipable:     | No            |                       |
|                               |                        |                  |                    |                  |                  |          | Partial Shipments: | No            |                       |
|                               |                        |                  |                    |                  |                  |          |                    |               |                       |
| Letter Of Credit<br>Amend No. | Amendment<br>Order No. |                  |                    |                  | Effect(USD)      | Amendmer | t Tout             |               |                       |
| Amena No.                     | Urder No.              | ltem             | Original           | New              | Effect(USD)      | Amendmer | t Text             |               |                       |
|                               |                        |                  |                    | No I             | Data Found       |          |                    |               |                       |
|                               |                        |                  |                    |                  |                  |          |                    |               |                       |
|                               |                        |                  |                    |                  |                  |          |                    |               |                       |
|                               |                        |                  |                    |                  |                  |          |                    |               |                       |
|                               |                        |                  |                    |                  |                  |          |                    |               |                       |
|                               |                        |                  |                    |                  |                  |          |                    |               |                       |
|                               |                        |                  |                    |                  |                  |          |                    |               |                       |
|                               |                        |                  |                    |                  |                  |          |                    |               |                       |

Letter of Credit Amendments Report

# Letter of Credit Details

Module: Finance

**Description:** The Letter of Credit Details report displays the details of a given letter of credit.

Parameter: Letter of credit ID (required)

|                               | CLE <sup>®</sup> BI Publisher Enter       |                        |                |           |                              |               | Sign In Hel        |
|-------------------------------|-------------------------------------------|------------------------|----------------|-----------|------------------------------|---------------|--------------------|
| Home > Shared                 | Folders > Guest > RMS > 12.1tst >         | Finance > Icdnld       |                |           |                              |               | View <u>Histo</u>  |
|                               |                                           | LC Ref. ID 10001100 💌  | •              |           |                              |               |                    |
| emplate Letter                | of Credit Details Report 💌 HTML           | View Export            | t Send         |           |                              |               | Link to this repor |
| ORACLE                        | Retail                                    | Letter Of Cre          | dit Details    | Report    |                              | Repo          | rt Date: 1-Apr-08  |
| Report: (LCDNLE               | ))                                        | Conquered              | Test Company   | JDK .     |                              |               | Page: 1 OF 1       |
|                               |                                           |                        |                |           |                              |               |                    |
|                               |                                           | Date                   |                |           |                              |               |                    |
| Letter of Credit:             |                                           | Application:           | 29-Nov-2007    |           | Place of Expiry:             | Advising Bank |                    |
| C Ref ID:                     | 10001100                                  | Confirmation:          | 29-Nov-2007    |           | Purchase Type:               | Backhaul      |                    |
| Applicant:                    | CR Applicant 1                            | Early Ship:            | 29-Nov-2007    |           | Presentation Term:           | By Payment    |                    |
| Advising Bank:                | Bank                                      | Late Ship:             | 29-Nov-2007    |           | Issuance:                    |               |                    |
| Beneficiary:                  | MSOB_Suppliersite2_OU2_Supplierte<br>Bank |                        | 29-Dec-2007    |           | Drafts At:<br>Advice Method: | At Sight      |                    |
| ssuing Bank:<br>Credit Avail: | Bank                                      | Form Type:<br>LC Type: | Long<br>Master |           | With Recourse:               | No            |                    |
| _C Amount:                    |                                           | Origin Country:        | waster         |           | Transferable:                | NO            |                    |
| LC Amount:                    | Approximately 0.00 USD<br>0/100 USD       | Neg. Days:             |                |           | Transferable:                | NO            |                    |
|                               | 0100 080                                  | Neg. Days:             |                |           |                              |               |                    |
|                               |                                           |                        |                |           | Partial Shipments:           | No            |                    |
|                               |                                           |                        | Origin         |           |                              | Ship Date-    |                    |
| Order No Item                 | Description                               |                        | Country        | Cost(USD) | Qty(UOM) Ea                  | rliest I      | Latest             |
| Doc ID                        | Doc Description                           |                        | Doc Text       |           |                              |               |                    |
|                               |                                           |                        | DOCTEX         |           |                              |               |                    |
|                               |                                           | No                     | Data Found     |           |                              |               |                    |

Letter of Credit Details Report

# **NWP Inventory Valuation**

Module: Finance

Description: This report shows the inventory valuation of.

Parameter: Fiscal Year

|                                                                                                    |               | Sign In Help          |
|----------------------------------------------------------------------------------------------------|---------------|-----------------------|
| pme > Shared Folders > Guest > RMS13 > Finance > rwpdiv                                              | Fiscal Year 🔽 | View <u>History</u>   |
| mplate NWP Inventory Valuation Report V HTML V View Export Send                                      |               | Link to this report 🔻 |
| 3 Error                                                                                              |               |                       |
| The report cannot be rendered because of an error, please contact the administrator.<br>Error Detail |               |                       |

**NWP Inventory Valuation Report** 

# **Sales Audit Transaction Data**

#### Module: Finance

**Description:** This report shows the accounting entry detail for sales audit data by location and currency.

#### Parameter: None

|          | and the second second second second second second second second second second second second second second second |               |                 |                           |             |            |                        | and the second second s | Signific Help      |
|----------|----------------------------------------------------------------------------------------------------|---------------|-----------------|---------------------------|-------------|------------|------------------------|----------------------------------------------------------------------------------------------------|--------------------|
|          | Shared Folders > Guest > CS                                                                                      |               |                 |                           |             |            |                        |                                                                                                    | View Histo         |
| emplate  | finresadb 💌 HTML 💌                                                                                               | View Export   |                 |                           |             |            |                        |                                                                                                    | Unk to this report |
| ORA      | CLE Retail                                                                                                    |               | Accounting      | Entry D                   | etail Repor | t          | Report Date: 19-Dec-08 |                                                                                                    |                    |
| Report ( | (FINRESADB)                                                                                                    |               | (Sales          | s Audit I<br>etailers Ltd | Data)       |            | Page: 1 OF 1           |                                                                                                    |                    |
| Store    | Store Name                                                                                                    | Business Date | Accounting Date | Currency                  | Amount      | Total Type | Store Day Seg #        |                                                                                                    |                    |
|          | ST for org unit 7267 SOB                                                                                         | 29-Aug-2008   | 04-Aug-2008     | USD                       |             | CASH1      | 405                    |                                                                                                    |                    |

Sales Audit Transaction Data Report

## **Transaction History**

Module: Finance

**Description:** This report shows the transaction history of the accounting entry detail by item and location.

**Parameter:** Fiscal Year

| <b>VOR</b>      | ACLE            | E <sup>*</sup> Bl Publi | isher Ente | erprise         |               |              |                               |             |       |       |        |      | Sign In Help       |
|-----------------|-----------------|-------------------------|------------|-----------------|---------------|--------------|-------------------------------|-------------|-------|-------|--------|------|--------------------|
| Home > Sh       | ared Folders 🗧  | • Guest > RI            | MS13 > Fin | ance > fintranc | lb            |              |                               |             |       |       |        |      | View I             |
| Template fi     | ntrandb 💌 🛛     | ITML 💌                  | View E     | xport Sen       | 1             |              |                               |             |       |       |        |      | Link to this r     |
|                 | CLE Retail      |                         |            |                 | <b>Fransa</b> | ction        | Detail Re<br>History)         |             |       |       |        |      | Report Date: 29-No |
| Report: (FI     | NTRANDB)        |                         |            |                 | Oracle F      | Retail In    | tegration                     |             |       |       |        |      | Page: 1 (          |
| Post Date       | Tran Date       | Item                    | Location   | Loc Name        | Units         | Tran<br>Code | Tran Desc                     | Adj<br>Type | Ref 1 | Ref 2 | GL Ref | Curr | Retail             |
| 17-Nov-<br>2008 | 17-Nov-<br>2008 | 100432003               | 23333331   | Applevalley     | 10            | 23           | Stock<br>Adjustment<br>- COGS |             |       |       | 84     | USD  | 122.36             |
|                 |                 |                         |            |                 |               |              |                               |             |       |       |        | Tota | <b>ils</b> 122.36  |
|                 |                 |                         |            |                 | E             | nd of Rej    | port                          |             |       |       |        |      |                    |

**Sales Audit Transaction History Report** 

### Year End Valuation

#### Module: Finance

**Description:** This report shows a fiscal year end summary of inventory value by location and department.

#### Parameter: Fiscal Year

| ome > Share   | d Folders > Guest >  | RMS > 12.1dev > Finance > nwpdep<br>Fiscal | Year 2008 💌      |                 | View <u>His</u>       |
|---------------|----------------------|--------------------------------------------|------------------|-----------------|-----------------------|
| emplate Year  | End Valuation Report | HTML View Export                           | Send             |                 | Link to this rep      |
| ORACLE        | Retail               | Year End                                   | Valuation Report |                 | Report Date: 1-Apr-08 |
| Report: (NWPE | EP)                  | Larg                                       | e Retailers Ltd  | Page: 1 OF 1    |                       |
| iscal Year    | Location             | Location Name                              | Department       | Department Name | Inventory Value       |
| 2008          | 6950                 | CR company                                 | 1414             | Activewear      | 0                     |
| 008           | 7789                 | CR - WVH 1                                 | 1414             | Activewear      | 0                     |
| 008           | 7789                 | CR - WWH 1                                 | 5858             | CR - Clothing   | 0                     |
| 008           | 90012                | WF. WWH-1 for 90011                        | 1414             | Activewear      | 0                     |
| 008           | 100000008            | Boston - largeretailers.com                | 1414             | Activewear      | 0                     |
| 008           | 1000001002           | Mall of America                            | 1414             | Activewear      | 0                     |
|               |                      | F                                          | nd of Report     |                 |                       |

Year End Valuation Report

# Harmonized Tariff Schedule (HTS) Maintenance Reports

### **HTS Mass Update Impact**

#### Module: HTS Maintenance

**Description:** The HTS Mass Update Impact report lists the items and purchase order/items that were affected by a change in the harmonized tariff schedule.

#### **Parameters:**

- Display only item (restrict the report to the affected items or to the affected items on all purchase orders)
- Display only unapproved orders
- Effective date (effective date of the HTS change)

|                                            | Interprise                      |               |                         |                       |                    |             |
|--------------------------------------------|---------------------------------|---------------|-------------------------|-----------------------|--------------------|-------------|
| CIURCEE                                    |                                 |               |                         |                       | Sign In Hel        | lp          |
| Home > Shared Folders > Guest > RMS > 12.  |                                 |               |                         |                       | View <u>Histo</u>  | ory         |
| Display Only Item? No 💌                    | Display only Unapproved Orders? | No 💌          | Effective Date (DD-M    | IMM-YYYY); UI-Ma      | r-2006 📃           |             |
| Template HTS Mass Update Impact Report 💌 H | TML View Export                 | Send          |                         |                       | Link to this repor | <u>rt</u> 🔻 |
| ORACLE Retail                              | HTS Mass Update                 | Impact Report |                         | Report (              | Date: 1-Apr-08     |             |
| Report: (HTSCHG)                           | Conquered Test Co               | mpany JDK     |                         |                       | Page: 1 OF 1       |             |
| Order No Unappr. Item<br>Ind               | Description                     | HTS           | Effective Date:<br>From | Effective Date:<br>To | import<br>Country  |             |
|                                            | No Data Fo                      | ind           |                         |                       |                    |             |
|                                            |                                 |               |                         |                       |                    |             |
|                                            |                                 |               |                         |                       |                    |             |
|                                            |                                 |               |                         |                       |                    |             |
|                                            |                                 |               |                         |                       |                    |             |
|                                            |                                 |               |                         |                       |                    |             |
|                                            |                                 |               |                         |                       |                    |             |

**HTS Mass Update Impact Report** 

# **Inventory Reports**

# **Inventory Adjustments**

Module: Inventory

Description: This report shows inventory adjustments grouped by location.

#### **Parameters:**

- Location
- Location list
- Item
- Item list
- Start date (required)
- End date

| -           |                 |                          |            |                                  | and the second second se |         |         |                                  |               |                       |
|-------------|-----------------|--------------------------|------------|----------------------------------|----------------------------------------------------------------------------------------------------|---------|---------|----------------------------------|---------------|-----------------------|
| ₹C          |                 | RACLE <sup>®</sup> BIP   | ublisher E | Interprise                       |                                                                                                    |         |         |                                  |               | Sign In Heli          |
|             |                 |                          |            |                                  |                                                                                                    |         |         |                                  |               |                       |
|             | e > S<br>tation | hared Folders > Guest >  | RMS > 12.  | Location List A                  |                                                                                                    |         |         |                                  | tem All       | View <u>Histo</u>     |
|             |                 |                          |            |                                  | 7 -                                                                                                    |         | _       | -                                |               |                       |
| Iter        | m List          | All 💌                    | Star       | t Date (DD-MMM-YYYY): 01-Apr-200 | 7 🔳                                                                                                    |         | Er      | nd Date (DD-MMM-YY)              | Υ); UI-Apr-20 | 08 🗐                  |
| Temp        | olate           | Inventory Adjustment Rep | ort 💌 HTM  | L View Export                    | Send                                                                                                    |         |         |                                  |               | Link to this repor    |
| 0           | RAC             | LE Retail                |            | Inventory Adjus                  | stmen                                                                                                    | ts Rep  | ort     |                                  |               | Report Date: 1-Apr-08 |
| Rep         | ort: (IN        | IVADJ)                   |            | Conquered Tes                    |                                                                                                    | -       |         |                                  |               | Page: 1 OF 1          |
|             |                 |                          |            |                                  |                                                                                                    |         |         |                                  |               |                       |
| Loc<br>Type |                 | # Loc Desc               | ltem       | ltem Desc Pr                     | ev Qty                                                                                                    | Adj Qty | Adj F   | Reason                           | Adj Date      | Userid                |
| S           | 18              | QA company<br>store      | 100262008  | jb regular item 2                | 0                                                                                                    | 10000   | size i: | ssues C                          | 12-Dec-2007 F | RMSSE121TSTUSER       |
| Loc<br>Type |                 | Loc Desc                 | ltem       | Item Desc Pr                     | ev Qty                                                                                                    | Adj Qty | Adj F   | Reason                           | Adj Date      | Userid                |
|             | 200             | MSOB_Store1_OU1_USD      | 100610017  | FP12.0.5_reg_item                | C                                                                                                    | 1       | 00 s    | ize issues                       | 10-Jan-2008   | RMSSE121TSTUSER       |
|             |                 |                          | 100610025  | FP12.0.5_reg_item                | C                                                                                                    | 1       | 00 s    | ize issues                       | 10-Jan-2008   | RMSSE121TSTUSER       |
|             |                 |                          | 100716006  | HTS_Testing_vikas                | C                                                                                                    | 1       | 00 (*   | +/-) due to item transfer        | 23-Feb-2008   | RMSSE121TSTUSER       |
|             |                 |                          | 100522050  | L1 rg item                       | C                                                                                                    | i -     | 10 s    | ize issues                       | 05-Jan-2008   | RMSSE121TSTUSER       |
|             |                 |                          | 100527213  | Lin_reg_item                     | C                                                                                                    | 1       | 10 s    | ize issues                       | 05-Jan-2008   | RMSSE121TSTUSER       |
|             |                 |                          | 100502155  | MSOB_content4_100                | C                                                                                                    |         |         | +/-) due to general<br>djustment | 24-Feb-2008   | RMSSE121TSTUSER       |
|             |                 |                          | 100295002  | MSOB_regular1_100                | C                                                                                                    | 1       | 00 s    | ize issues                       | 30-Nov-2007   | RMSSE121TSTUSER       |
|             |                 |                          | 100324002  | MSOB_regular1_100                | C                                                                                                    | 1       | 00 (*   | +/-) due to item transfer        | 09-Feb-2008   | RMSSE121TSTUSER       |
|             |                 |                          | 100475020  | MSOB_regular1_100                | C                                                                                                    | 1       | 00 s    | ize issues                       | 15-Dec-2007   | RMSSE121TSTUSER       |
|             |                 |                          | 100475134  | MSOB_regular1_100                | C                                                                                                    | 1       | 00 s    | ize issues                       | 02-Dec-2007   | RMSSE121TSTUSER       |
|             |                 |                          | 100485076  | MSOB_regular1_100                | C                                                                                                    | 1 :     |         | +/-) due to general<br>djustment | 24-Feb-2008   | RMSSE121TSTUSER       |
|             |                 |                          | 100511131  | MSOB_regular1_100_US_YNY:Blue    | - C                                                                                                    | 1       | 00 s    | ize issues                       | 22-Dec-2007   | RMSSE121TSTUSER       |
|             |                 |                          | 100511140  | MSOB_regular1_100_US_YNY:Red     | 0                                                                                                    | i 1     | 00 s    | ize issues                       | 22-Dec-2007   | RMSSE121TSTUSER       |

**Inventory Adjustments Report** 

# **Items Reports**

# Mass Item Change Rejection

#### Module: Items

**Description:** Users can enter a request in RMS to make the same change to multiple items. The Mass Item Change Rejection report lists those changes that were rejected by the system and why the request could not be completed.

**Parameter:** Change type (item indicator, location-level attributes, merchandise hierarchy, seasons/phases, replenishment, substitute items, user-defined attributes, VAT indicator)

|                                              | Enterprise                        |                       |
|----------------------------------------------|-----------------------------------|-----------------------|
|                                              |                                   | Sign In Help          |
| Home > Shared Folders > Guest > RMS > 1      | 2.1tst > Items > mcreject         | View <u>History</u>   |
| Change                                       | Type Item Indicator               |                       |
| Template Mass Item Change Rejection Report [ | HTML VIEW Export Send             | Link to this report 🔻 |
| ORACLE Retail                                | Mass Item Change Rejection Report | Report Date: 1-Apr-08 |
| Report (MCREJECT)                            | Conquered Test Company JDK        | Page: 1 OF 1          |
|                                              | No Data Found                     |                       |

Mass Item Change Rejection Report

# **Orders Reports**

## **Open PO**

Module: Orders

**Description:** This report shows details about purchase orders that are not fully received. **Parameters:** 

- Division
- Group
- Dept
- Class
- Subclass
- Item
- Item list
- Supplier
- Supplier trait
- Not before / not after date
- Location
- Location list
- Start date (required)
- End date

|                                                                                                    | BI Publisher Enterp                                                                                                    | orise                                                                                                    |                                                                                                    |                                             |                                                                  |                                                                 |                                                         |
|----------------------------------------------------------------------------------------------------|----------------------------------------------------------------------------------------------------|----------------------------------------------------------------------------------------------------|----------------------------------------------------------------------------------------------------|---------------------------------------------|------------------------------------------------------------------|-----------------------------------------------------------------|---------------------------------------------------------|
|                                                                                                    |                                                                                                    |                                                                                                    |                                                                                                    |                                             |                                                                  |                                                                 | Sign In Help                                            |
|                                                                                                    | Guest > RMS > 12.1tst > 0                                                                                                    | Orders > opo                                                                                                    |                                                                                                    |                                             |                                                                  |                                                                 | View <u>History</u>                                     |
| Divisio                                                                                                    |                                                                                                    |                                                                                                    | Group All 💌                                                                                                    |                                             |                                                                  | _                                                               |                                                         |
| Dej                                                                                                    | pt All 💌                                                                                                    |                                                                                                    | Class All 💌                                                                                                    |                                             |                                                                  | Subclass A                                                      |                                                         |
|                                                                                                    | em All 💌                                                                                                    |                                                                                                    | Item List 🛛 🖌                                                                                                    |                                             |                                                                  | Supplier A                                                      |                                                         |
| Supplier Tra                                                                                                    | ait 📶 🔛                                                                                                    |                                                                                                    | Location All                                                                                                    |                                             | L                                                                | ocation List A                                                  |                                                         |
| Not Before/Not After Da                                                                                                    | te Not Before Date 💌                                                                                                    | Start Date (DD-                                                                                                    | MMM-YYYY); 01-Apr-2007 📄                                                                                                    | E                                           | End Date (DD-M                                                   | MM-YYYY):                                                       |                                                         |
| mplate Open PO Report                                                                                                    | HTML View                                                                                                    | Export Send                                                                                                    |                                                                                                    |                                             |                                                                  | ·····                                                           | ink to this report                                      |
| ORACLE Retail                                                                                                    |                                                                                                    | Open                                                                                                    | PO Report                                                                                                    |                                             |                                                                  |                                                                 | Date: 1-Apr-08                                          |
| Report (OPO)                                                                                                    |                                                                                                    |                                                                                                    | Test Company JDK                                                                                                    |                                             |                                                                  |                                                                 | Page: 1 OF 1                                            |
|                                                                                                    |                                                                                                    |                                                                                                    |                                                                                                    |                                             |                                                                  |                                                                 |                                                         |
| PO# Sup#<br>NOT BEFORE DATE: 2-Dec-0                                                                                                    |                                                                                                    | Supplier Site                                                                                                    | Name Not After                                                                                                    | ltem#                                       |                                                                  | ltem Desc                                                       |                                                         |
| NOT BEFORE DATE: 2-Dec-0<br>LOC: 112233 LM - Compar                                                                                                    | 07                                                                                                    |                                                                                                    |                                                                                                    | Item#                                       |                                                                  | Item Desc<br>14.66 100                                          | ).00 146.60                                             |
| NOT BEFORE DATE: 2-Dec-0<br>LOC: 112233 LM - Compar                                                                                                    | 07<br>ny Store 112233<br>34567891 New Supplier 2-D                                                                                                    |                                                                                                    |                                                                                                    |                                             | 10.00                                                            | 14.66 100                                                       |                                                         |
| NOT BEFORE DATE: 2-Dec-0<br>LOC: 112233 LM - Compar<br>25601 1234567890 12:                                                                                                    | 77<br>ny Store 112233<br>34567891 New Supplier 2-D<br>site for MSOB                                                                                                    |                                                                                                    |                                                                                                    |                                             |                                                                  | 14.66 100                                                       | 0.00 146.60<br>0.00 146.60                              |
| NOT BEFORE DATE: 2-Dec-0<br>LOC: 112233 LM - Compar<br>25601 1234567890 12:<br>NOT BEFORE DATE: 22-Dec-                                                                                                    | 07<br>y Store 112233<br>34567891 New Supplier 2-C<br>site for MSOB                                                                                                    |                                                                                                    |                                                                                                    |                                             | 10.00                                                            | 14.66 100                                                       |                                                         |
| NOT BEFORE DATE: 2-Dec-0<br>LOC: 112233 LM - Compar<br>25601 1234567890 12:<br>NOT BEFORE DATE: 22-Dec-                                                                                                    | 07<br>y Store 112233<br>34567891 New Supplier 2-C<br>site for MSOB<br>-07<br>VU_USD                                                                                                    | Dec-07 100463002 JD PAr                                                                                                    |                                                                                                    | NO 10                                       | 10.00<br>Order Tot                                               | 14.66 100                                                       |                                                         |
| NOT BEFORE DATE: 2-Dec-C<br>LOC: 112233 LM - Compan<br>25601 1234567890 12:<br>NOT BEFORE DATE: 22-Dec-<br>LOC: 200 MSOB_Store1_O                                                                                                    | 07<br>y Store 112233<br>34567891 New Supplier 2-D<br>site for MSOB<br>07<br>07<br>U1_USD<br>MSOB_Suppliesite1_SuppS                                                                                                    | 9ec-07 100463002 JD PAr<br>199_US 22-Dec-07 1005022                                                                                    | rent item:Blue 10                                                                                                    | NO 10<br>94_100 10                          | 10.00<br>Order Tot                                               | 14.66 100<br>tals 100                                           | 0.00 146.60                                             |
| NOT BEFORE DATE: 2-Dec-C<br>LOC: 112233 LM - Compan<br>25601 1234567890 12:<br>NOT BEFORE DATE: 22-Dec-<br>LOC: 200 MSOB_Store1_O<br>28119 999 9991                                                                                                    | 07<br>y Store 112233<br>34567891 New Supplier 2-D<br>site for MSOB<br>-07<br>V1_USD<br>MSOB_Suppliesite1_Supplier<br>MSOB_Suppliesite1_Supplier                                                                                                    | Dec-07 100463002 JD PAr<br>199_US 22-Dec-07 1005022<br>1999_US 22-Dec-07 10050                                                         | ent Item:Blue 10<br>43 MSOB_transformedorderable                                                                                      | NO 10<br>94_100 10                          | 10.00<br><b>Order Tot</b><br>3 NO 10 3<br>0 6 6.83               | 14.66 100<br>tals 100<br>0.00 0.00<br>8.47                      | 0.00 146.60<br>30.00 0.00                               |
| NOT BEFORE DATE: 2-Dec.0.           .00: 112233         LM - Compar           .25601         1234567890         123           NOT BEFORE DATE: 22-Dec.         .00: 200 MSOB_Store1_0         .00: 20119         .00: 999         .00: 20119           .28120         .999         .9931         .00: 20: 20: 20: 20: 20: 20: 20: 20: 20: | 97<br>y Store 112233<br>34567891 New Supplier 2-C<br>site for MSOB<br>07<br>VU_USD<br>MSOB_Suppliesite1_Suppliesite1_Supp | Dec-07 100463002 JD PAr<br>199_US 22-Dec-07 1005022<br>1999_US 22-Dec-07 10050                                                         | ent Item:Blue 10<br>43 MSOB_transformedorderable<br>0352 MSOB_simplepack7_100<br>10395 MSOB_complex15_100                             | NO 10<br>94_100 10<br>6 N4                  | 10.00<br>Order Tot<br>0 NO 10 3<br>0 6 6.83<br>5 14.55           | 14.66 100<br>als 100<br>0.00 0.00<br>8.47 1<br>18.15 7          | 0.00 146.60<br>30.00 0.00<br>41.00 50.82<br>72.73 90.75 |
| NOT BEFORE DATE: 2-Dec-C<br>LOC: 112233 LM - Compan<br>25601 1234567890 12:<br>NOT BEFORE DATE: 22-Dec-<br>LOC: 200 MSOB_Store1_0<br>28119 999 9991<br>28120 999 9991<br>28121 999 9991                                                                                                    | 97<br>y Store 112233<br>34567891 New Supplier 2-C<br>site for MSOB<br>07<br>VU_USD<br>MSOB_Suppliesite1_Suppliesite1_Supp | 999_US 22-Dec-07 1005022                                                                                                    | ent Item:Blue 10<br>43 MSOB_transformedorderable<br>0352 MSOB_simplepack7_100<br>10395 MSOB_complex15_100                             | NO 10<br>24_100 10<br>6 No<br>5 NO          | 10.00<br>Order Tot<br>0 NO 10 3<br>0 6 6.83<br>5 14.55           | 14.66 100<br>als 100<br>0.00 0.00<br>8.47 1<br>18.15 7          | 0.00 146.60<br>30.00 0.00<br>41.00 50.82<br>72.73 90.75 |
| NOT BEFORE DATE: 2-Dec-C<br>LOC: 112233 LM - Compan<br>25601 1234567890 12:<br>NOT BEFORE DATE: 22-Dec-<br>LOC: 200 MSOB_Store1_0<br>28119 999 9991<br>28120 999 9991<br>28121 999 9991                                                                                                    | 97<br>y Store 112233<br>34567891 New Supplier 2-C<br>site for MSOB<br>-07<br>VU_USD<br>MSOB_Suppliesite1_Suppliesite1_Sup | Dec-07 100463002 JD PAr<br>199_US 22-Dec-07 1005022<br>1999_US 22-Dec-07 10050<br>19999_US 22-Dec-07 10050<br>19999_US 22-Dec-07 10050 | ent item:Blue 10<br>43 MSOB_transformedorderable<br>0352 MSOB_simplepack7_100<br>10395 MSOB_complex1 5_100<br>10344 MSOB_regular4_100 | NO 10<br>24_100 10<br>6 N0<br>3 NO<br>12 NO | 10.00<br>Order Tot<br>0 NO 10 3<br>0 6 6.83<br>5 14.55<br>3 3.64 | 14.66 100<br>als 100<br>1.00 0.00<br>8.47 1<br>4.84 1<br>0.00 4 | 0.00 146.60<br>30.00 0.00<br>41.00 50.82<br>72.73 90.75 |

**Open PO Report** 

# Open to Buy Summary

#### Module: Orders

**Description:** This report shows open-to-buy and related information by week for a selected department, class, or subclass for a selected time period.

Parameters:

- Dept
- Class
- Subclass
- Start date (required)
- End date (required)

|                                              | n Enternaise             |                            |                                             |                         |
|----------------------------------------------|--------------------------|----------------------------|---------------------------------------------|-------------------------|
|                                              | r Enterprise             |                            |                                             | Sign In Help            |
|                                              |                          |                            |                                             |                         |
| Home > Shared Folders > Guest > RMS >        |                          |                            | -                                           | View <u>History</u>     |
| Dept: 1                                      |                          |                            | Class: All 💌                                | Subclass: All 💌         |
| Start Date (DD-MMM-YYYY): 01                 | I-Apr-2001               | End Date (DD-MMN           | 1-YYYY); 01-Apr-2008 📄                      |                         |
| Template Open To Buy Summary Report 💌        | HTML View Ex             | port Send                  |                                             | Link to this report     |
| ORACLE Retail                                | Open to B                | uy Summary Report          |                                             | Report Date: 1-Apr-08   |
| Report: (OTB)                                | •                        | rge Retailers Ltd          |                                             | Page: 1 OF 1            |
| TOTAL PAST DUE: 5190114                      | CURRENCY: USD            |                            | BUYER: Henry Quinton Gary Mae<br>Stubbs III | ron Roden Xavier Elijah |
| Week Ending: 17-Jun-2001                     | Non Basic                | Auto Replenishment         | Buver Replenishment                         | Summary                 |
| Budget Purchases                             | 0.00                     | O.00                       | 0.00                                        | <u>summary</u><br>0.00  |
| Approved                                     | 25,393.60                | 0.00                       | 0.00                                        | 25,393.60               |
| OIB                                          | -25,393.60               | 0.00                       | 0.00                                        | -25,393.60              |
| Receipts                                     | 0.00                     | 0.00                       | 0.00                                        | 0.00                    |
| On Order                                     | 25.393.60                | 0.00                       | 0.00                                        | 25,393.60               |
| Cancelled                                    | •                        |                            |                                             | 122.40                  |
|                                              |                          |                            |                                             |                         |
| Week Ending: 01-Jul-2001                     |                          |                            |                                             | 122.40                  |
| Week Ending: 01-Jul-2001                     | Non Basic                | Auto Replenishment         | Buyer Replenishment                         | Summary                 |
| Week Ending: 01-Jul-2001<br>Budget Purchases | <u>Non Basic</u><br>0.00 | Auto Replenishment<br>0.00 | Buyer Replenishment<br>0.00                 |                         |
|                                              |                          |                            |                                             | Summary                 |
| Budget Purchases                             | 0.00                     | 0.00                       | 0.00                                        | <u>Summary</u><br>0.00  |

Open to Buy Summary Report

### **Order Redistribution**

#### Module: Orders

**Description:** Sometimes orders are distributed to a dummy location (also referred to as a redistribution warehouse) because the order is placed before the buyer knows which locations need the ordered items. The Order Redistribution report lists those purchase orders that must be redistributed by a specified buyer. If a buyer is not specified, the report lists such orders for each buyer.

#### Parameter: Buyer

| <b>DRACLE</b> Reta | ii l                              | c                      | Order Redistribution Report               |                 | Rep            | ort Date: 27-Mar-C |
|--------------------|-----------------------------------|------------------------|-------------------------------------------|-----------------|----------------|--------------------|
| Report: (ORDREDST) |                                   |                        | Large Retailers Ltd                       |                 |                | Page: 1 OF         |
|                    |                                   |                        |                                           |                 |                |                    |
| Department: 1234   | ton Gary Maeron Rode<br>Glassware | en Xavier Elijan Stubb | S III                                     |                 |                |                    |
| Order No.          | Supplier                          | Supplier Site          | Supplier Site Name                        | Not Before Date | Not After Date | Currency           |
| 29603              | 1212120012                        | 1212120000             | Glassware Products Ltd.                   | 15-Apr-01       | 30-Apr-01      | USD                |
| Department: 1414   | Activewear                        |                        |                                           |                 |                |                    |
| Order No.          | Supplier                          | Supplier Site          | Supplier Site Name                        | Not Before Date | Not After Date | Currency           |
| 157502             | 1212120001                        | 1112229999             | BlairTest                                 | 1-Mar-03        | 1-Mar-03       | USD                |
| 11401              | 1234500000                        | 2345670000             | David Fashion Creations                   | 14-Mar-01       | 14-Mar-01      | USD                |
| 124001             | 1234500000                        | 2345670000             | David Fashion Creations                   | 11-Jul-02       | 9-Aug-02       | USD                |
| yer:               |                                   |                        |                                           |                 |                |                    |
| Department:        |                                   |                        |                                           |                 |                |                    |
| Order No.          | Supplier                          | Supplier Site          | Supplier Site Name                        | Not Before Date | Not After Date | Currency           |
| 190301             | 1234500000                        | 2345670000             | David Fashion Creations                   | 29-Apr-03       | 29-Apr-03      | USD                |
| 216001             | 99999999999                       | 9999999998             | AEK new supplier Site2345678901£££4567890 | 30-Apr-03       | 30-Apr-03      | AED                |
|                    |                                   |                        | End of Report                             |                 |                |                    |

**Order Redistribution Report** 

### **Pre-Issued Order Numbers**

Module: Orders

**Description:** The Pre-Issued Order Numbers Report displays the numbers already issued for specific suppliers and sites.

Parameter: None.

|                                |                                        | BI Publisher Enterprise                                                | Sign In Help           |  |  |
|--------------------------------|----------------------------------------|------------------------------------------------------------------------|------------------------|--|--|
| lome > Sha                     | ared Folders > C                       | Guest > RMS13 > Orders > ordpre                                        | View <u>Hist</u>       |  |  |
| emplate Pr                     | re-Issued Order N                      | Link to this report                                                    |                        |  |  |
| ORAC                           | LE Retail                              | Pre-Issued Order Numbers Report                                        | Report Date: 29-May-09 |  |  |
| Report (OF                     | RDPRE)                                 | Hp Inc.                                                                | Page: 1 OF 1           |  |  |
| Order Numb<br>The followin     | er Supplier                            | Supplier Site                                                          | rage. For              |  |  |
| The followin<br>47223          | er Supplier<br>g order numbers<br>8020 | Supplier Site                                                          | raye. For f            |  |  |
| The followin<br>47223<br>47224 | g order numbers<br>8020<br>8020        | Supplier Site have been reserved until: 03-Mar-2009 8024               | r syc. r or r          |  |  |
| The followin<br>47223<br>47224 | g order numbers<br>8020<br>8020        | Supplier Site<br>have been reserved until: 03-Mar-2009<br>8024<br>8024 | r syc. r or r          |  |  |

**Pre-Issued Order Numbers Report** 

# **Purchase Order**

Module: Orders

**Description:** The Purchase Order report displays the details of a given purchase order. **Parameter:** Purchase order number (required)

| <b>ORACLE</b>                           | I Publisher Enterprise        |                            |                      | -           | Sign In Help          |
|-----------------------------------------|-------------------------------|----------------------------|----------------------|-------------|-----------------------|
|                                         |                               |                            |                      |             |                       |
| Home > Shared Folders > Gue             | st > RMS > 12.1tst > Orders > |                            |                      |             | View <u>History</u>   |
|                                         | Order No 19:                  | 102 💌                      |                      |             |                       |
| Template Purchase Order Report          | HTML View                     | Export Send                |                      |             | Link to this report 🔻 |
| <b>ORACLE</b> Retail                    |                               | Purchase Order Report      |                      |             | Report Date: 1-Apr-08 |
|                                         |                               | Order No: 19102            |                      |             |                       |
| Report: (ORD_DET)                       |                               | Conquered Test Company JDK |                      |             | Page: 1 OF 1          |
|                                         |                               |                            |                      |             |                       |
| BUYER:                                  | 1001 Claire Rathburn          |                            |                      |             |                       |
| PHONE:                                  |                               | FAX:                       | NOT AFTER DATE:      |             |                       |
| VENDOR:                                 |                               |                            | NOT BEFORE DATE:     | 29-Nov-2007 |                       |
| VENDOR SITE:                            |                               |                            |                      |             |                       |
|                                         |                               |                            |                      |             |                       |
|                                         |                               |                            | TERMS:               |             |                       |
|                                         |                               |                            | DISCOUNT % APPLIED:  | 0.00        |                       |
|                                         |                               |                            |                      |             |                       |
| CONTACT:                                |                               |                            | PO TOTAL COST        |             |                       |
| PHONE:                                  |                               | FAX:                       | NET OF DISCOUNT:     | 1,000.00    |                       |
|                                         |                               |                            | ORDER CURRENCY:      |             |                       |
| BILL TO:                                | Default Bill to Location      |                            | TITLE PASS LOCATION: |             |                       |
| FRIEGHT TERMS:<br>FOB TERMS PAY METHOD: |                               |                            |                      |             |                       |
| TRANS. RESPONSIBILITY:                  |                               |                            |                      |             |                       |
| COMMENTS:                               |                               |                            |                      |             |                       |
|                                         |                               |                            |                      |             |                       |

**Purchase Order Report** 

# **Point of Sale Reports**

### **Off-Retail**

#### Module: Point of Sale

**Description:** The Off Retail report lists the items that were sold at an unexpected retail price. The report provides the date, type of discount, expected retail price, and the retail price actually charged at the point of sale.

#### Parameters: None

| nue » suare   | ed Folders > Guest | > RMS > 1    | 12.1tst > Point o | of Sale > off_re | t                                          |     |       |                | View <u>His</u>    |
|---------------|--------------------|--------------|-------------------|------------------|--------------------------------------------|-----|-------|----------------|--------------------|
| manlata Off-  | Retail Report 💌 🛛  |              | View              | xport Ser        |                                            |     |       |                |                    |
| -             |                    |              | VIEW              |                  |                                            |     |       |                | Link to this rep   |
| ORACL         | <b>Ξ</b> Retail    |              |                   | Off-             | Retail Report                              |     |       | Repo           | ort Date: 1-Apr-0  |
| Report: (OFF_ | RET)               |              |                   | Conquer          | ed Test Company JDK                        |     |       |                | Page: 1 OF         |
| Store: 18 QA  | . company store    |              |                   |                  |                                            |     |       | Currency:      | LICD               |
| Date          | Discount           | Tran<br>Type | Department        | Item             | ltem Desc                                  | Qty | POS   | -              | Expected<br>Retail |
| 09-Jan-2008   | Off Retail         | S            | 1234              | 100247060        | P1-ND                                      | 808 | 2.08  | EA             | 82.50              |
| Store: 200 M  | SOB_Store1_OU1_U   | JSD          |                   |                  |                                            |     |       | Currency:      | USD                |
| Date          | Discount           | Tran<br>Type | Department        | item             | ltem Desc                                  | Qty | POS   | Selling<br>UOM | Expected<br>Retail |
| 24-Feb-2008   | Off Retail         | S            | 200               | 100320044        | MSOB_regular4_200                          | 1   | 5.32  | EA             | 4.84               |
| 24-Feb-2008   | Off Retail         | S            | 100               | 100485076        | MSOB_regular1_100                          | 1   | 4.22  | EA             | 4.84               |
| 24-Feb-2008   | Off Retail         | S            | 100               | 100500336        | MSOB_regular4_100                          | 1   | 5.32  | EA             | 4.84               |
| 22-Dec-2007   | Off Retail         | S            | 100               | 100511078        | MSOB_regular1_100_YNY                      | 42  | 1.33  | EA             | 1.21               |
| 22-Dec-2007   | Off Retail         | R            | 100               | 100511131        | MSOB_regular1_100_US_YNY:Blue              | 1   | 1.33  | EA             | 1.21               |
| 22-Dec-2007   | Off Retail         | S            | 100               | 100511131        | MSOB_regular1_100_US_YNY:Blue              | 2   | 1.33  | EA             | 1.21               |
| 22-Dec-2007   | Off Retail         | S            | 300               | 100511182        | MSOB_concess_regular1_us                   | 6   | 89.63 | EA             | 0.00               |
| 22-Dec-2007   | Off Retail         | S            | 400               | 100511191        | MSOB_consign1_US                           | 2   | 89.63 | EA             | 0.00               |
| 24-Feb-2008   |                    | R            | 100               | 100642043        | deal_regular                               | 1   | 5.82  | EA             | 5.06               |
| 24-Feb-2008   | Off Retail         | R            | 100               | 100642051        | deal_regular2                              | 1   | 5.82  | EA             | 5.06               |
| Store: 400 M  | SOB_store3_OU1_E   | UR           |                   |                  |                                            |     |       | Currency:      | EUR                |
| Date          | Discount           | Tran<br>Type | Department        | ltem             | Item Desc                                  | Qty | POS   | Selling<br>UOM | Expected<br>Retail |
| 09-Jan-2008   | Off Retail         | S            | 200               | 100382000        | MSOB_Regular4_200_diffs:Blue:Polka<br>Dots | 336 | 10.00 | EA             | 4.84               |
| 09-Jan-2008   | Off Retail         | s            | 8000              | 100405005        | np_parent_6:Red:Stripped:Size 4            | 168 | 10.00 | EA             | 167.42             |

**Off-Retail Report** 

# **Sales Audit Reports**

## **Credit Card Summary**

#### Module: Sales Audit

**Description:** The Credit Card Summary report lists the credit card transactions for a specified type of credit card over a range of dates.

**Note:** The appearance of data in the Card No. column depends on the setting of the Credit Card Security Level system option.

#### Parameters:

- Start date (required)
- End date
- Store
- Credit card type (required)

|                                                                                         | Sign In Help          |
|-----------------------------------------------------------------------------------------|-----------------------|
| Home > Shared Folders > Guest > RMS > 12.1tst > Sales Audit > sacc                      | View <u>History</u>   |
| Start Date (DD-MMM-YYYY)07-Mar-2008                                                     | Store All             |
| Credit Card Type All                                                                    |                       |
| Template Sacc M HTML M View Export Send                                                 | Link to this report 🗸 |
| ORACLE Retail Credit Card Summary Report                                                | Report Date: 1-Apr-08 |
| Report: (SACC) Conquered Test Company JDK                                               | Page: 1 OF 1          |
|                                                                                         | Currency : USD        |
| Card Type Tran. Store Register POS Tran. No. Tran. Type Card No. Auth. No.<br>Date:Time | Tran. Amt.            |
| No Data Found                                                                           |                       |

**Credit Card Summary Report** 

### **Flash Sales**

#### Module: Sales Audit

**Description:** The Flash Sales report provides a quick overview of the sales for a designated business day. The report includes passed transactions as well as failed transactions that are in the auditor's queue for interactive auditing.

#### **Parameters:**

- Business date (required)
- Store

|                                          | isher Enterprise                                                              | Sign In He             | elp   |
|------------------------------------------|-------------------------------------------------------------------------------|------------------------|-------|
| Home > Shared Folders > Guest > RM<br>Bu | S > 12.1tst > Sales Audit > safsstr<br>usiness Date(DD-MMM-YYYY): 17-Jan-2008 | View Hist<br>Store All | ory   |
| Template Flash Sales Report 💌 HTML       | View Export Send                                                              | Link to this repo      | ort 🗸 |
| ORACLE Retail                            | Flash Sales Report                                                            | Report Date: 1-Apr-08  |       |
| Report: (SAFSSTR)                        | Conquered Test Company JDK                                                    | Page: 1 OF 1           |       |
|                                          | No Data Found                                                                 |                        |       |

#### **Flash Sales Report**

### **Flash Totals**

Module: Sales Audit

**Description:** The Flash Totals report displays any predefined totals of the type FLR (flash total reporting) for a designated business day.

#### **Parameters:**

- Business date (required)
- Store

|                                       | ner Enterprise                     |                       |
|---------------------------------------|------------------------------------|-----------------------|
|                                       |                                    | Sign In Help          |
|                                       | 12.1tst > Sales Audit > safiti     | View <u>History</u>   |
| Busin                                 | ess Date(DD-MMM-YYYY): 13-Feb-2008 | Store All             |
| Template 🛛 Flash Totals Report 💌 HTML | View Export Send                   | Link to this report 🛩 |
| ORACLE Retail                         | Flash Totals Report                | Report Date: 1-Apr-08 |
| Report: (SAFLTL)                      | Conquered Test Company JDK         | Page: 1 OF 1          |
|                                       |                                    |                       |
|                                       |                                    |                       |
|                                       |                                    |                       |
|                                       | No Data Found                      |                       |
|                                       |                                    |                       |
|                                       |                                    |                       |
|                                       |                                    |                       |
|                                       |                                    |                       |
|                                       |                                    |                       |

#### **Flash Totals Report**

## **Voucher Activity**

#### Module: Sales Audit

**Description:** The Voucher Activity report provides issue and redemption information for vouchers of a designated type and for a designated business day. The voucher type may be credit voucher, manual credit, manual imprint, or gift certificate.

#### **Parameters:**

- Voucher type
- Voucher number
- Issue store (store where the voucher was issued)
- Start date (required)
- End date
- Redeemed store (store where the voucher was redeemed)

|                                                           | 3l Publishe              | Encorpri         |                            |                |              |          |          |          | Sig                  | in In Hel  |
|-----------------------------------------------------------|--------------------------|------------------|----------------------------|----------------|--------------|----------|----------|----------|----------------------|------------|
| Home > Shared Folders > Gue                               | est > RMS > 1            | 12.1tst ≻ Sal    | es Audit > savour          | ch             |              |          |          |          | Vi                   | ew Histo   |
| Voucher Type Cre                                          |                          |                  | ~                          | Vo             | ucher No All |          | ~        | Iss      | ue store All         | (          |
| Start Date(DD-MMM-YYYY); 01-4                             |                          |                  |                            | ate (DD-MM     | M-YYYY)      |          |          |          | ed Store All 💌       |            |
|                                                           | ·····                    |                  |                            |                |              |          |          |          |                      |            |
| Template Voucher Activity Repo                            | ort 💌 HTML               | × V              | ew Export                  | Send           |              |          |          |          | Link to              | this repor |
| ORACLE Retail                                             |                          |                  | Vouche                     | r Activi       | ty Report    |          |          | F        | Report Date: 1-/     | hpr-08     |
|                                                           |                          |                  |                            |                |              |          |          |          |                      |            |
| Report: (SAVOUCH)                                         |                          |                  | Conquer                    | ed lest Col    | npany JDK    |          |          |          | Page: 1              | UFT        |
|                                                           |                          |                  |                            | Credit Vouc    | her          |          |          |          | Currenc              | V: USD     |
|                                                           | Issued                   | Issued           | Issued                     | Issued         | Redeemed     | Redeemed | Redeemed | Redeemed |                      | Status     |
| Doc. No.                                                  | Store                    | Cashier          | Date                       | Amt.           | Store        | Cashier  | Date     | Amt.     | Outstanding          |            |
|                                                           | Store<br>4000000000      | Cashier<br>20027 | Date<br>02-Dec-2007        | Amt.<br>18.67  | Store        | Cashier  | Date     | Amt.     | Outstanding<br>18.67 | N          |
| 00000000000000000000012345                                |                          |                  |                            |                | Store        | Cashier  | Date     | Amt.     |                      | N<br>N     |
| Doc. No.<br>0000000000000000000000012345<br>4567<br>54321 | 4000000000               | 20027            | 02-Dec-2007                | 18.67          | Store        | Cashier  | Date     | Amt.     | 18.67                |            |
| 00000000000000000000000000000000000000                    | 4000000000<br>2000000000 | 20027<br>20027   | 02-Dec-2007<br>02-Dec-2007 | 18.67<br>14.21 | Store        | Cashier  | Date     |          | 18.67<br>14.21       |            |

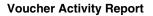

# **Shipping and Receiving Reports**

## **Bill of Lading Manifest**

Module: Shipping and Receiving

**Description:** This report displays relevant information for each item on a bill of lading, such as the quantity, unit cost, and unit retail price for each item.

#### Parameters:

- Location
- Ship date
- Bill of lading number

**Note:** You must supply either the bill of lading number, or the location and ship date.

|                       |                        |                     | ublisher En        | erprise                                                            |                |            |                |                  |                     |
|-----------------------|------------------------|---------------------|--------------------|--------------------------------------------------------------------|----------------|------------|----------------|------------------|---------------------|
|                       |                        |                     |                    |                                                                    |                |            |                |                  | Sign In Help        |
| Home ><br>Locat       | Shared Fo<br>tion 9955 |                     | RMS > 12.1ts<br>Sh | Shipping and Receiving > bolm<br>ip Date (DD-MMM-YYYY): 24-JAN-200 | 08 💌           | BOL No. DO | )1180000009100 | 1289955 💌        | View <u>History</u> |
| Template              | Bill of Lac            | ling Manifest Repo  | rt 💌 HTML          | View Export Se                                                     | nd             |            |                | ļ                | ink to this report. |
| ORA                   | CLE Re                 | tail                |                    | Bill of Lading Mar                                                 | nifest Report  |            |                | Report [         | Date: 1-Apr-08      |
| Report: (B            | BOLM)                  |                     |                    | Conquered Test Co                                                  | mpany JDK      |            |                |                  | Page: 1 of 1        |
| FROM:<br>TO:<br>BOL#: |                        | 0<br>18000000910028 |                    | SHIP DATE: 24-Jan-2008                                             |                | CURRENCY:  | USD            |                  |                     |
| Dept                  | Distro<br>Type         | RMS Distro #        | ltem               | Item Description                                                   | Qty<br>Shipped | Unit Cost  | Unit Retail    | Total Cost       | Total Retail        |
| 3333                  | Т                      | 3000040303          | 100656007          | CR - new item                                                      | 20             | 10.00      | 24.20          | 200.00<br>200.00 | 484.00<br>484.00    |
|                       |                        |                     |                    | End of Rep                                                         | ort            |            |                |                  |                     |
|                       |                        |                     |                    |                                                                    |                |            |                |                  |                     |

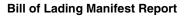

# **Inbound PO Shipments**

Module: Shipping and Receiving

**Description:** This report shows details about inbound purchase order shipments for a specified time range and location. The warehouse can use this report along with the Open PO report to aid in creating schedules.

#### **Parameters:**

- To location
- Start date
- End date

| VOR         | PACL                                   | _ <b>C</b> BI | Publisher Enter   | prise                              |            |                       |           | Sign In Help          |
|-------------|----------------------------------------|---------------|-------------------|------------------------------------|------------|-----------------------|-----------|-----------------------|
| Home > Sh   | nared Folde                            |               |                   | Shipping and Receiving > inbpoship |            |                       | _         | View <u>History</u>   |
| To Loc 10   | 00                                     |               | Start             | Date (DD-MMM-YYYY): 01-Apr-2007    |            | End Date (DD-MMM-YYYY | ); 01-Api | r-2008 📄              |
| Template I  | Inbound PC                             | Shipment R    | eport 💌 HTML      | View Export Send                   |            |                       |           | Link to this report 🔻 |
| ORAC        | LE Reta                                | ail           |                   | Inbound PO Shipments Repo          | rt         |                       | Report    | Date: 1-Apr-08        |
| Report: (IN | BPOSHIP)                               |               |                   | Conquered Test Company JDK         |            |                       |           | Page: 1 OF 1          |
| Sup         | te: 31-Jan-<br>plier :<br>plier Site : | 400           | CAD supplier site |                                    | PO#: 29808 | ASN: test             |           |                       |
|             | tem                                    |               | Item Description  |                                    |            | Qty S                 | hipped    | Unit Retail           |
| 1           | 100511043                              |               | Sujay             |                                    |            |                       | 100       | 26.40                 |
|             |                                        |               |                   | End of Report                      |            |                       |           |                       |

**Inbound PO Shipments Report** 

## **Open Transfers and Allocations**

#### Module: Shipping and Receiving

**Description:** This report shows information about open transfers and allocations that have been shipped. Optionally, the report can include information about transfers and allocations that have been approved but not yet shipped.

#### **Parameters:**

- From location
- To location
- Location list
- Department
- Class
- Subclass
- Item
- Start date
- End date
- Show future

# **Note:** When Show Future is 'Yes,' the start date must be blank.

| Observed 5. 11                                                  | Out to the                                                                                                    | Objective and Description           |                                |                                              |                                                                             |                                           | Sign Ir                                                                                                    |                    |
|-----------------------------------------------------------------|----------------------------------------------------------------------------------------------------|-------------------------------------|--------------------------------|----------------------------------------------|-----------------------------------------------------------------------------|-------------------------------------------|----------------------------------------------------------------------------------------------------|--------------------|
|                                                                 | s > Guest > RMS > 12.1tst >                                                                                      | Shipping and Receiving >            |                                |                                              |                                                                             |                                           | View                                                                                                    | Histo              |
| From Loc All                                                    |                                                                                                    |                                     | To Loc All                     |                                              |                                                                             | Loc List 4501                             |                                                                                                    |                    |
| Dept All 🐚                                                      |                                                                                                    |                                     | Class All                      |                                              |                                                                             | Subclass All                              | <ul> <li>Image: A set of the set of the</li></ul> | _                  |
| Item All                                                        |                                                                                                    | Start Date (DD-MMN                  | 4-YYYY):                       |                                              | End Date (DD-                                                               | -MMM-YYYY);                               |                                                                                                    |                    |
| Show Future No 💌                                                |                                                                                                    |                                     |                                |                                              |                                                                             |                                           |                                                                                                    |                    |
| malata Onen Transfe                                             | ers and Allocation Report 💌 HT                                                                                   | ML View                             | Export                         | Send                                         |                                                                             |                                           |                                                                                                    |                    |
|                                                                 |                                                                                                    |                                     |                                |                                              |                                                                             |                                           | <u>nk to this</u>                                                                                                    |                    |
| ORACLE Retail                                                   | 0                                                                                                    | pen Transfers a                     | and Allo                       | cations Report                               | t                                                                           | Report                                    | Date: 1-A                                                                                                    | pr-08              |
| Report: (OTRANALLOC)                                            |                                                                                                    | Conquered                           | Test Compa                     | any JDK                                      |                                                                             |                                           | Page: 1                                                                                                    | OF 1               |
| EPARTMENT: 100 MSC                                              | DB_Retail_DEPT_今                                                                                                 | la a da a da balca di kica si balca | oibdlyooibdly                  | a idhka aidkaibkaia dhka                     |                                                                             | 0B_Retail_Class_d                         |                                                                                                    |                    |
| DEPARTMENT: 100 MSC<br>asdasdasdasdasdasd                       |                                                                                                    | Jasdasdahaksdhkasjhdka              | sjhdkasjhdka<br>Distro<br>Type | asjdhkasjdkajhkajsdhka<br>Shipped<br>/Future |                                                                             |                                           |                                                                                                    | ahsdk              |
| DEPARTMENT: 100 MSC<br>asdasdasdasdasdasd<br>ITEM               | DB_Retail_DEPT_今<br>asdasdasdasdasdasdasdasd                                                                     | ŕ                                   | Distro                         | Shipped                                      | i ahdkajhsdkjahskdjah<br>Appr/Rel                                           | nksdjhaksjdhkajshd<br>Alloc               |                                                                                                    | ahsdk<br>RM        |
| DEPARTMENT: 100 MSC<br>asdasdasdasdasdasda<br>ITEM              | 08_Retail_DEPT_今<br>asdasdasdasdasdasdasdasdasd<br>DESCRIPTION                                                   | ŕ                                   | Distro<br>Type                 | Shipped<br>/Future                           | i ahdkajhsdkjahskdjah<br>Appr/Rel<br>Date                                   | nksdjhaksjdhkajshd<br>Alloc<br>#          | kajshdkja                                                                                                    | ahsdi<br>Ri        |
| EPARTMENT: 100 MSC<br>Isdasdasdasdasdasdasd<br>ITEM             | 08_Retail_DEPT_今<br>asdasdasdasdasdasdasdasdasd<br>DESCRIPTION                                                   | ŕ                                   | Distro<br>Type                 | Shipped<br>/Future                           | i ahdkajhsdkjahskdjah<br>Appr/Rel<br>Date                                   | nksdjhaksjdhkajshd<br>Alloc<br>#          | kajshdkja                                                                                                    | ahsdi<br>Ri        |
| ITEM<br>100475020<br>DEPARTMENT: 1002 De                        | DB_Retail_DEPT_今<br>asdasdasdasdasdasdasdasdasda<br>DESCRIPTION<br>MSOB_regular1_100<br>pt For Staple Allocation | ŕ                                   | Distro<br>Type<br>T S          | Shipped<br>Future<br>15-Dec-2007             | a ahdkajnsdkijahskdijah<br>Appr Rel<br>Date<br>3000023200<br>CLASS: 1000 CI | nksdjhaksjdhkajshd<br>Alloc<br>#          | 1.00                                                                                                    | ahsdk<br>RN<br>1.2 |
| DEPARTMENT: 100 MSC<br>asdasdasdasdasdasda<br>ITEM<br>100475020 | DB_Retail_DEPT_今<br>asdasdasdasdasdasdasdasdasda<br>DESCRIPTION<br>MSOB_regular1_100                             | ŕ                                   | Distro<br>Type                 | Shipped<br>/Future                           | ı ahdkajhsdkjahskdjah<br>Appr.Rel<br>Date<br>3000023200                     | nksdjhaksjdhkajshd<br>Alloc<br>#<br>S 200 | 1.00                                                                                                    | ahsdk<br>RM        |

#### **Open Transfers and Allocations Report**

# **Pick List**

Module: Shipping and Receiving

**Description:** The Pick List report shows items and quantities to be picked in the specified warehouse for outbound transfers and allocations.

Parameters:

- Department
- Item
- To location

|                                      | ublisher Enterprise                          |                       |                       |
|--------------------------------------|----------------------------------------------|-----------------------|-----------------------|
|                                      |                                              |                       | Sign In Help          |
| Home > Shared Folders > Guest >      | RMS > 12.1tst > Shipping and Receiving > opl |                       | View <u>History</u>   |
| Warehouse 28 - Regression Test WH JD | к                                            |                       |                       |
| Dept All 💌                           |                                              |                       |                       |
| Item All                             |                                              |                       |                       |
| To-Loc All                           |                                              |                       |                       |
| Template Pick List Report 💌 HTML     | View Export Send                             |                       | Link to this report 🛩 |
| ORACLE <sup>®</sup> Retail           | Pick List Report                             | Report Date: 1-Apr-08 |                       |
| Report (OPL)                         | Conquered Test Company JDK                   | Page: 1 OF 1          |                       |
|                                      | No Data Found                                |                       |                       |
|                                      |                                              |                       |                       |
|                                      |                                              |                       |                       |
|                                      |                                              |                       |                       |

**Pick List Report** 

# **Stock Count Reports**

# **Missing Stock Count Result**

#### Module: Stock Count

**Description:** The Missing Stock Count Result report identifies the locations where a stock count is scheduled for the current week but for which stock count data has not yet been entered into the system.

#### Parameters: None

| <b>VORACLE</b>              |                     |                                                                                                |                |                   |                |             |             |                     |  |  |  |
|-----------------------------|---------------------|------------------------------------------------------------------------------------------------|----------------|-------------------|----------------|-------------|-------------|---------------------|--|--|--|
| Home > Shared Folders > G   | uest > RMS > 12.1ts | t > Stock Count > st                                                                           | tk_miss        |                   |                |             |             | View <u>Histor</u>  |  |  |  |
| Template Missing Stock Coun | t Result 💌 HTML     | View Ex                                                                                        | port 9         | Gend              |                |             |             | Link to this report |  |  |  |
| ORACLE Retail               |                     | Report Date: 1-Apr-08                                                                          |                |                   |                |             |             |                     |  |  |  |
|                             |                     |                                                                                                | Rep            | oort              |                |             |             |                     |  |  |  |
| Report: (STK_MISS)          |                     | Cong                                                                                           | uered Tes      | t Company JDI     | <              |             |             | Page: 1 OF 1        |  |  |  |
| Physical Location           | are sch             | e following stock store.<br>neduled for stock count<br>ut. This must be rectific<br>Department | t in the curre | ent month, but no | stock count re | esults have | Stock Count |                     |  |  |  |
|                             |                     |                                                                                                |                |                   | Number         | Date        | Description |                     |  |  |  |
|                             |                     |                                                                                                | No Data        | a Found           |                |             |             |                     |  |  |  |
|                             |                     |                                                                                                |                |                   |                |             |             |                     |  |  |  |

**Missing Stock Count Result Report** 

### **Stock Count Variance**

Category: Stock Count

**Description:** The Stock Count Variance Report displays items that exceed the unit, cost, or retail stocktake variance system settings.

#### Parameter: None

|                                     | l Publisher Enterpris                           | se                                                         |                 | Sign In Help                           |
|-------------------------------------|-------------------------------------------------|------------------------------------------------------------|-----------------|----------------------------------------|
| Home > Shared Folders > Gue<br>Cycl | st > RMS13 > Stock Co<br>e Count 903 - test     | unt > stk_var                                              |                 | View <u>History</u>                    |
| Template Stock Count Variance       | Report 👻 HTML 💌 🔽 Vie                           | ew Export Send                                             |                 | Link to this report 🕶                  |
| Report: (STK_VAR)                   |                                                 | Stock Count Variance Report<br>Hp Inc.                     |                 | Report Date: 29-May-09<br>Page: 1 OF 1 |
|                                     | K COUNT NUMBER: 903<br>exceed the unit, cost or | test<br>retail stocktake variance system settings.         | FOR 12-Jan-2009 |                                        |
|                                     |                                                 | CYCLE COUNT VARIANCE REPORT<br>STOCKTAKE ON<br>12-Jan-2009 |                 |                                        |
|                                     |                                                 | No Data Found                                              |                 | 12 ·                                   |

**Stock Count Variance Report** 

# Stock Count Worksheet

Category: Stock Count

**Description:** The Stock Count Worksheet report lists the items that are to be counted at a location on a specified date. The user can enter the results of the physical count next to each item on the worksheet.

**Parameter:** Stock count ID

| ORACLE                     | Bi Publisher Ente       | rprise               |                                         | Sign In H                       |
|----------------------------|-------------------------|----------------------|-----------------------------------------|---------------------------------|
|                            |                         |                      |                                         | Sign in Hi                      |
| Home > Shared Folders > (  | Guest > RMS > 12.1tst > |                      |                                         | View <u>Hist</u>                |
|                            |                         | Stock                | Count 3602 💌                            |                                 |
| Template Stock Count Work: | sheet Report 💌 HTML     | View Export          | Send                                    | Link to this repo               |
| ORACLE Retail              |                         | Stock Count Wo       | rksheet Report                          | Report Date: 1-Apr-08           |
| Report: (STKWKSHT)         |                         | Conquered Test       | Company JDK                             | Page: 1 OF 1                    |
| STOCK COUNT NO: 3602       | COUNT                   | DATE: 24-JAN-08      | DESCRIPTION: Scheduled Count for 20080  | 124                             |
|                            |                         | Warehouse: 7001 WF O | rdering Test WH 1                       |                                 |
| DEPARTMENT: 9001           | CLASS: 2                | SUBCLASS: 2          | NAME: TEST for WF-RETAIL/Te<br>ORDERING | st for W/F Ordering/TEST for WF |
| Item Description           |                         | item                 | Stock Count                             |                                 |
| WF ORD Test T1L1           |                         | 100263043            |                                         |                                 |
| WF ORD TST T2L1            |                         | 100265006            |                                         |                                 |
|                            |                         |                      |                                         |                                 |
|                            |                         | End of Re            | port                                    |                                 |
|                            |                         |                      |                                         |                                 |
|                            |                         |                      |                                         |                                 |

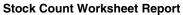

# **Supplier Compliance Reports**

## Supplier Compliance Order Summary

Category: Supplier Compliance

**Description:** This report shows a summary of performance by supplier by month, including order quantities, quantities received, late receipts, and compliance percents.

#### **Parameters:**

- Not before / not after date
- Division
- Group
- Department
- Class
- Subclass
- Supplier
- Supplier trait
- Start month (required)
- End month

|                                                                                                    |                                                                                       | and the second second                                                  |                         | ublish                                                                                   |                                                                                                    |                                                            |                                           |                                                  |                                       |                                         |                               |                            |                                              |                                                      |                                    |                                                  |                                                    | Bign In H            |                                      |
|----------------------------------------------------------------------------------------------------|---------------------------------------------------------------------------------------|------------------------------------------------------------------------|-------------------------|------------------------------------------------------------------------------------------|----------------------------------------------------------------------------------------------------|------------------------------------------------------------|-------------------------------------------|--------------------------------------------------|---------------------------------------|-----------------------------------------|-------------------------------|----------------------------|----------------------------------------------|------------------------------------------------------|------------------------------------|--------------------------------------------------|----------------------------------------------------|----------------------|--------------------------------------|
| Home >                                                                                                    | Shared Fo                                                                             | olders > Gue                                                           | est >                   | RMS >                                                                                    | 12.1tst >                                                                                           | Supplier                                                   | Compli                                    | ance >                                           | ordsupcp                              | )                                       |                               |                            |                                              |                                                      |                                    |                                                  |                                                    | View <u>Hi</u>       | istory                               |
|                                                                                                    | Not                                                                                   | Before/Not A                                                           | \fter                   | Date No                                                                                  | t Before Da                                                                                         | te 💌                                                       |                                           |                                                  |                                       |                                         |                               | 1                          | Division /                                   | dl 💌                                                 |                                    |                                                  | Gro                                                | up All 🖿             |                                      |
|                                                                                                    |                                                                                       | De                                                                     | · · ·                   | nent All                                                                                 | ~                                                                                                   |                                                            |                                           |                                                  |                                       |                                         |                               |                            | Class /                                      |                                                      |                                    |                                                  | Subcla                                             | ass All 💽            | •                                    |
|                                                                                                    |                                                                                       |                                                                        |                         | oplier All                                                                               |                                                                                                    | *                                                          |                                           |                                                  |                                       |                                         |                               | Supplie                    | er Trait 🛛                                   | u 💌                                                  |                                    |                                                  |                                                    |                      |                                      |
|                                                                                                    | Star                                                                                  | t Month (MM                                                            | M-YY                    | YY); Apr                                                                                 | -2002                                                                                               |                                                            |                                           |                                                  |                                       | End                                     | Month (                       | (MMM-)                     | 'YYY):                                       |                                                      |                                    |                                                  |                                                    |                      |                                      |
| Template                                                                                                    | Supplier                                                                              | Compliance (                                                           | <b>~</b> ]              | ITML                                                                                     | <b>v</b>                                                                                            | ew                                                         | Export                                    | Ser                                              | ıd                                    |                                         |                               |                            |                                              |                                                      |                                    |                                                  | Link t                                             | to this rep          | port -                               |
| OR/                                                                                                    | ACLE                                                                                  | Retail                                                                 |                         |                                                                                          |                                                                                                    | Supr                                                       | lier (                                    | Comp                                             | liance                                | ord                                     | ler Si                        | Jmm                        | arv                                          |                                                      |                                    |                                                  | Report Dat                                         | e: 1-Apr-0           | 08                                   |
| Report                                                                                                    | (ORDSUF                                                                               | PCP)                                                                   |                         |                                                                                          |                                                                                                    |                                                            |                                           | nquere                                           |                                       |                                         |                               |                            | ,                                            |                                                      |                                    |                                                  | Pa                                                 | age: 1 OF            | 1                                    |
| <u> </u>                                                                                                    | ,                                                                                     |                                                                        |                         |                                                                                          |                                                                                                    |                                                            |                                           |                                                  |                                       |                                         | ,                             |                            |                                              |                                                      |                                    |                                                  |                                                    | -                    |                                      |
| Supplier 3                                                                                                    |                                                                                       | Supplier - R<br>mpliance %                                             | wms                     |                                                                                          | iginal Orde                                                                                         | r (less                                                    | Tot                                       | al Receiv                                        | /ed                                   | Late (                                  | Orders F                      | lecd                       | Tota                                         | al Outstand                                          | ing                                | Late Our                                         | tstanding                                          |                      | Ven                                  |
| Month<br>JAN-2008                                                                                                    |                                                                                       |                                                                        |                         | Total Or                                                                                 | iginal Orde<br>er cancelle<br>Cost<br>32500                                                         |                                                            | Tot<br>Units<br>0                         | al Receiv<br>Cost<br>O                           | GP<br>0                               | Late (<br>Units<br>0                    | Orders F<br>Cost<br>O         | GP<br>0                    | Tota<br>Units<br>1300                        | nl Outstand<br>Cost<br>32500                         | ing<br>GP<br>-1040                 | Late Our<br>Units<br>1300                        | tstanding<br>Cost<br>32500                         | <b>GP</b><br>-1040   |                                      |
| Month<br>JAN-2008<br>Supplier:                                                                                                  | Con<br>Units<br>0<br>400<br>iite: 401                                                 | mpliance %<br>Cost<br>CAD supplie                                      | 0                       | Total Or<br>buy<br>Units<br>1300                                                         | er cancelle<br>Cost<br>32500                                                                        | d)<br>GP<br>-1040                                          | Units<br>0                                | Cost<br>0                                        | GP<br>0                               | Units<br>O                              | Cost<br>O                     | GP<br>0                    | Units<br>1300                                | Cost<br>32500                                        | GP<br>-1040                        | Units<br>1300                                    | Cost<br>32500                                      |                      | Units                                |
| Month<br>JAN-2008<br>Supplier:                                                                                                  | Con<br>Units<br>0<br>400<br>iite: 401                                                 | mpliance %<br>Cost                                                     | 0                       | Total Or<br>buy<br>Units<br>1300<br>Total Or                                             | er cancelle<br>Cost<br>32500<br>iginal Orde                                                         | d)<br>GP<br>-1040                                          | Units<br>0                                | Cost                                             | GP<br>0                               | Units<br>O                              | Cost                          | GP<br>0                    | Units<br>1300                                | Cost                                                 | GP<br>-1040                        | Units<br>1300                                    | Cost                                               |                      | Units                                |
| Month<br>JAN-2008<br>Supplier:<br>Supplier S                                                                                    | Con<br>Units<br>0<br>400<br>iite: 401                                                 | mpliance %<br>Cost<br>CAD supplie                                      | 0<br>•rsite             | Total Or<br>buy<br>Units<br>1300<br>Total Or                                             | er cancelle<br>Cost<br>32500                                                                        | d)<br>GP<br>-1040                                          | Units<br>0                                | Cost<br>0                                        | GP<br>0                               | Units<br>O                              | Cost<br>O                     | GP<br>0                    | Units<br>1300                                | Cost<br>32500                                        | GP<br>-1040                        | Units<br>1300                                    | Cost<br>32500                                      |                      | Units<br>Vend                        |
| Month<br>JAN-2008<br>Supplier:<br>Supplier S<br>Month<br>JAN-2008                                                               | Con<br>Units<br>0<br>ite: 400<br>Con<br>Units<br>6                                    | Cost<br>Cost<br>CAD supplie<br>CAD supplie                             | 0<br>ersite<br>10       | Total Or<br>buy<br>Units<br>1300<br>Total Or<br>buy<br>Units<br>3944                     | er cancelle<br>Cost<br>32500<br>iginal Orde<br>er cancelle<br>Cost<br>72415                         | d)<br>GP<br>-1040<br>r (less<br>d)<br>GP<br>35691          | Units<br>0<br>Tot<br>Units<br>584         | Cost<br>o<br>al Receiv<br>Cost<br>14393          | GP<br>0<br>/ed<br>GP<br>6719          | Units<br>O<br>Late (<br>Units<br>O      | Cost<br>Orders F<br>Cost<br>O | GP<br>0<br>kecd<br>GP<br>0 | Units<br>1300<br>Tota<br>Units<br>3360       | Cost<br>32500<br>al Outstand<br>Cost<br>58022        | GP<br>-1040<br>ing<br>GP<br>28972  | Units<br>1300<br>Late Our<br>Units<br>3360       | Cost<br>32500<br>tstanding<br>Cost<br>58022        | -1040<br>GP<br>28972 | Units<br>Vend<br>Units               |
| Month<br>JAN-2008<br>Supplier:<br>Supplier S<br>Month<br>JAN-2008                                                               | Cor<br>Units<br>0<br>ite: 400<br>Cor<br>Units                                         | Cost<br>Cost<br>CAD supplie<br>CAD supplie                             | 0<br>•rsite             | Total Or<br>buy<br>Units<br>1300<br>Total Or<br>buy<br>Units                             | er cancelle<br>Cost<br>32500<br>iginal Orde<br>er cancelle<br>Cost                                  | d)<br>GP<br>-1040<br>r (less<br>d)<br>GP                   | Units<br>0<br>Tot<br>Units                | Cost<br>0<br>al Receix<br>Cost                   | GP<br>0<br>/ed<br>GP                  | Units<br>O<br>Late (<br>Units           | Cost<br>O<br>Drders F<br>Cost | GP<br>0<br>tecd<br>GP      | Units<br>1300<br>Tota<br>Units               | Cost<br>32500<br>al Outstand<br>Cost                 | GP<br>-1040<br>ing<br>GP           | Units<br>1300<br>Late Our<br>Units               | Cost<br>32500<br>tstanding<br>Cost                 | -1040<br>GP          | Unit<br>Vene<br>Unit                 |
| Month<br>JAN-2008<br>Supplier:<br>Supplier S<br>Month<br>JAN-2008<br>FEB-2008<br>Supplier:                                      | Cor<br>Units<br>0<br>iite: 400<br>iite: 401<br>Cor<br>0<br>Units<br>6<br>96<br>96<br> | mpliance %<br>Cost<br>CAD supplie<br>mpliance %<br>Cost<br>my SuppSite | 0<br>r site<br>10<br>99 | Total Or<br>buy<br>Units<br>1300<br>Total Or<br>buy<br>Units<br>3944<br>1855             | er cancelle<br>Cost<br>32500<br>iginal Orde<br>er cancelle<br>Cost<br>72415<br>42660                | d)<br>GP<br>-1040<br>r (less<br>d)<br>GP<br>35691<br>20833 | Units<br>0<br>Tot<br>Units<br>584<br>1780 | Cost<br>0<br>al Receiv<br>Cost<br>14393<br>42347 | GP<br>0<br>red<br>GP<br>6719<br>20891 | Units<br>0<br>Late (<br>Units<br>0<br>0 | Cost<br>Orders F<br>Cost<br>O | GP<br>0<br>tecd<br>GP<br>0 | Units<br>1300<br>Tota<br>Units<br>3360<br>75 | Cost<br>32500<br>al Outstand<br>Cost<br>58022<br>313 | GP<br>-1040<br>ing<br>28972<br>-58 | Units<br>1300<br>Late Our<br>Units<br>3360<br>75 | Cost<br>32500<br>tstanding<br>Cost<br>58022<br>313 | -1040<br>GP<br>28972 | Unit:<br>Vend<br>Unit:<br>3          |
| Month<br>JAN-2008<br>Supplier:<br>Supplier S<br>Month<br>JAN-2008<br>FEB-2008<br>Supplier:                                      | Cor<br>Units<br>0<br>iite: 400<br>iite: 401<br>Cor<br>0<br>Units<br>6<br>96<br>96<br> | mpliance %<br>Cost<br>CAD supplie<br>mpliance %<br>Cost                | 0<br>r site<br>10<br>99 | Total Or<br>buy<br>Units<br>1300<br>Total Or<br>buy<br>Units<br>3944<br>1855<br>Total Or | er cancelle<br>Cost<br>32500<br>iginal Orde<br>er cancelle<br>Cost<br>72415<br>42660<br>iginal Orde | d)<br>GP<br>-1040<br>r (less<br>d)<br>GP<br>35691<br>20833 | Units<br>0<br>Tot<br>Units<br>584<br>1780 | Cost<br>o<br>al Receiv<br>Cost<br>14393          | GP<br>0<br>red<br>GP<br>6719<br>20891 | Units<br>0<br>Late (<br>Units<br>0<br>0 | Cost<br>Orders F<br>Cost<br>O | GP<br>0<br>tecd<br>GP<br>0 | Units<br>1300<br>Tota<br>Units<br>3360<br>75 | Cost<br>32500<br>al Outstand<br>Cost<br>58022        | GP<br>-1040<br>ing<br>28972<br>-58 | Units<br>1300<br>Late Our<br>Units<br>3360<br>75 | Cost<br>32500<br>tstanding<br>Cost<br>58022        | -1040<br>GP<br>28972 | Units<br>Vend<br>Units<br>34         |
| Supplier S<br>Month<br>JAN-2008<br>Supplier:<br>Supplier S<br>Month<br>JAN-2008<br>FEB-2008<br>Supplier:<br>Supplier S<br>Month | Cor<br>Units<br>0<br>iite: 400<br>iite: 401<br>Cor<br>0<br>Units<br>6<br>96<br>96<br> | mpliance %<br>Cost<br>CAD supplie<br>mpliance %<br>Cost<br>my SuppSite | 0<br>1 site<br>10<br>99 | Total Or<br>buy<br>Units<br>1300<br>Total Or<br>buy<br>Units<br>3944<br>1855<br>Total Or | er cancelle<br>Cost<br>32500<br>iginal Orde<br>er cancelle<br>Cost<br>72415<br>42660                | d)<br>GP<br>-1040<br>r (less<br>d)<br>GP<br>35691<br>20833 | Units<br>0<br>Tot<br>Units<br>584<br>1780 | Cost<br>0<br>al Receiv<br>Cost<br>14393<br>42347 | GP<br>0<br>red<br>GP<br>6719<br>20891 | Units<br>0<br>Late (<br>Units<br>0<br>0 | Cost<br>Orders F<br>Cost<br>O | GP<br>0<br>tecd<br>GP<br>0 | Units<br>1300<br>Tota<br>Units<br>3360<br>75 | Cost<br>32500<br>al Outstand<br>Cost<br>58022<br>313 | GP<br>-1040<br>ing<br>28972<br>-58 | Units<br>1300<br>Late Our<br>Units<br>3360<br>75 | Cost<br>32500<br>tstanding<br>Cost<br>58022<br>313 | -1040<br>GP<br>28972 | Vend<br>Units<br>Vend<br>Units<br>34 |

Supplier Compliance Order Summary

# **Transfer Reports**

# **Stock Transfer Manifest**

#### Category: Transfer

**Description:** The Stock Transfer Manifest report displays the details of a given transfer. **Parameter:** Transfer number

| lome > Shared F  | olders > Guest > RMS > 12.1tst > | Transfer > tsf_det           |               |     |               | View H               |
|------------------|----------------------------------|------------------------------|---------------|-----|---------------|----------------------|
|                  |                                  | Transfer Number 3000040405 💌 |               |     |               |                      |
| emplate Stock T  | iransfer Details Report 💌 HTML   | View Export Send             |               |     |               | Link to this re      |
| ORACLER          | tetail St                        | ock Transfer Manifest No. 30 | 00040405      |     | R             | eport Date: 1-Apr-08 |
| Report: (TSF_DET | )                                | Conquered Test Company JDK   |               |     |               | Page: 1 OF 1         |
| FROM:            | 1111111118 RP WF WV              |                              | TO:           |     | 1111111112 W  | Ή1                   |
| PHYSICAL LOC :   | 1111111119 RP WF WH              |                              | PHYSICAL LOC: |     | 1111111111 Ph | ysical WH 1          |
| DEPARTMENT :     |                                  |                              | TOTAL COST :  |     | 200.00        |                      |
| DISPATCHED :     | 22-Jan-2008                      |                              | TOTAL SELL :  |     | 460.00        |                      |
| STATUS :         | Shipped                          |                              | CURRENCY:     |     | USD           |                      |
| ITEM             | ITEM DESCRIPTION                 |                              | QTY           | UOM | QTY           | UOT                  |
| 100586029        | JSA Simple Pack                  |                              | 10.00         | EA  | 10.00         | EA                   |
| 100586011        | JSA Regular Item                 |                              | 10.00         | EA  | 10.00         | EA                   |
|                  |                                  | End of Report                |               |     |               |                      |

#### **Stock Transfer Manifest Report**